## **ГАОУ ВО «ДАГЕСТАНСКИЙ ГОСУДАРСТВЕННЫЙ УНИВЕРСИТЕТ НАРОДНОГО ХОЗЯЙСТВА»**

*Утвержден решением Ученого совета ДГУНХ, протокол № 13 от 06 июля 2020 г.*

## **КАФЕДРА ИНФОРМАТИКИ**

## **ФОНД ОЦЕНОЧНЫХ СРЕДСТВ**

## **ПО ДИСЦИПЛИНЕ «ИНФОРМАЦИОННЫЕ ТЕХНОЛОГИИ В ПРОФЕССИОНАЛЬНОЙ ДЕЯТЕЛЬНОСТИ»**

**Специальность 19.02.10 Технология продукции общественного питания**

## **УРОВЕНЬ ОБРАЗОВАНИЯ – СРЕДНЕЕ ПРОФЕССИОНАЛЬНОЕ**

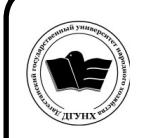

 ДОКУМЕНТ ПОДПИСАН ЭЛЕКТРОННОЙ ПОДПИСЬЮ

Сертификат: 0D8142F19CA901112FC315F43B93C341 Владелец: Бучаев Ахмед Гамидович Действителен: с 19.05.2022 до 12.08.2023

УДК 004(075.8) ББК 32.81

**Составитель –** Абдулаева Загидат Курбанмагомедовна, старший преподаватель кафедры информатики ДГУНХ

**Внутренний рецензент –** Мурадова Наида Бабаевна, кандидат педагогических наук, доцент кафедры информатики ДГУНХ

**Внешний рецензент**: Эсетов Ферхад Эзединович, кандидат педагогических наук, доцент, заведующий кафедрой информатики и вычислительной техники Дагестанского государственного педагогического университета

**Представитель работодателя:** Исмаилов Артур Фейзудинович, генеральный директор ОАО «Стимул» (предприятие общественного питания)

*Фонд оценочных средств дисциплины «Информационные технологии в профессиональной деятельности» разработан в соответствии с требованиями федерального государственного образовательного стандарта среднего профессионального образования по специальности 19.02.10 Технология продукции общественного питания, утвержденного приказом Министерства образования и науки Российской Федерации от 22 апреля 2014 г. N 384, , в соответствии с приказом от 14 июня 2013г., №464 «Об утверждении Порядка организации и осуществления образовательной деятельности по образовательным программам среднего профессионального образования» Министерства образования и науки РФ.*

Фонд оценочных средств дисциплины «Информационные технологии в профессиональной деятельности» размещен на официальном сайте [www.dgunh.ru](http://www.dgunh.ru/)

Абдулаева З.К. Фонд оценочных средств по дисциплине «Информационные технологии в профессиональной деятельности» для специальности СПО 19.02.10 Технология продукции общественного питания – Махачкала: ДГУНХ, 2020. - 48с.

Рекомендован к утверждению Учебно-методическим советом ДГУНХ 03 июля 2020 г.

Рекомендован к утверждению руководителем образовательной программы СПО по специальности 19.02.10 Технология продукции общественного питания, Атаевой Т.А.

Одобрен на заседании кафедры информатики 30 июня 2020 г., протокол № 9.

# **СОДЕРЖАНИЕ**

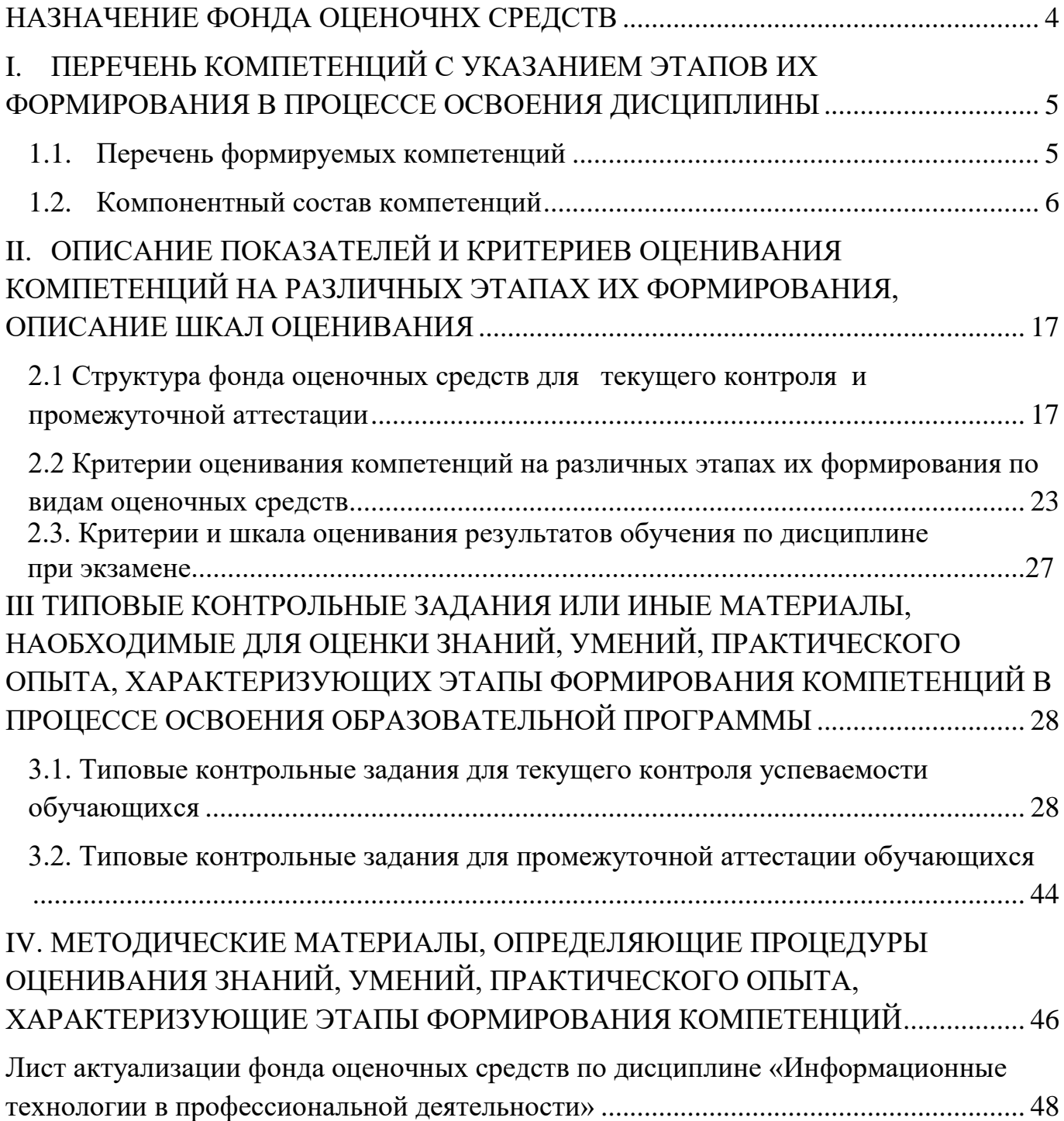

#### **НАЗНАЧЕНИЕ ФОНДА ОЦЕНОЧНХ СРЕДСТВ**

<span id="page-3-0"></span>Фонд оценочных средств (ФОС) составляется в соответствии с требованиями ФГОС СПО для проведения промежуточной аттестации обучающихся по междисциплинарному курсу на соответствие их учебных достижений поэтапным требованиям соответствующей Программы подготовки специалистов среднего звена (ППССЗ).

Фонд оценочных средств для проведения промежуточной аттестации обучающихся по междисциплинарному курсу включает в себя: перечень компетенций с указанием этапов их формирования в процессе освоения ППССЗ; описание показателей и критериев оценивания компетенций на различных этапах их формирования, описание шкал оценивания; типовые контрольные задания или иные материалы, необходимые для оценки знаний, умений, навыков и (или) опыта деятельности, характеризующих этапы формирования компетенций в процессе освоения ППССЗ; методические материалы, определяющие процедуры оценивания знаний, умений, навыков и (или) опыта деятельности, характеризующих этапы формирования компетенций.

Фонд оценочных средств сформирован на основе ключевых принципов оценивания:

- валидности: объекты оценки должны соответствовать поставленным целям обучения;

- надежности: использование единообразных стандартов и критериев для оценивания достижений;

- объективности: разные студенты должны иметь равные возможности добиться успеха.

Основными параметрами и свойствами ФОС являются:

- предметная направленность (соответствие предмету изучения конкретной учебной дисциплины);

- содержание (состав и взаимосвязь структурных единиц, образующих содержание теоретической и практической составляющих учебной дисциплины);

- объем (количественный состав оценочных средств, входящих в ФОС);

- качество оценочных средств и ФОС в целом, обеспечивающее получение объективных и достоверных результатов при проведении контроля с различными целями.

## <span id="page-4-0"></span>**I. ПЕРЕЧЕНЬ КОМПЕТЕНЦИЙ С УКАЗАНИЕМ ЭТАПОВ ИХ ФОРМИРОВАНИЯ В ПРОЦЕССЕ ОСВОЕНИЯ ДИСЦИПЛИНЫ**

## <span id="page-4-1"></span>**1.1. Перечень формируемых компетенций**

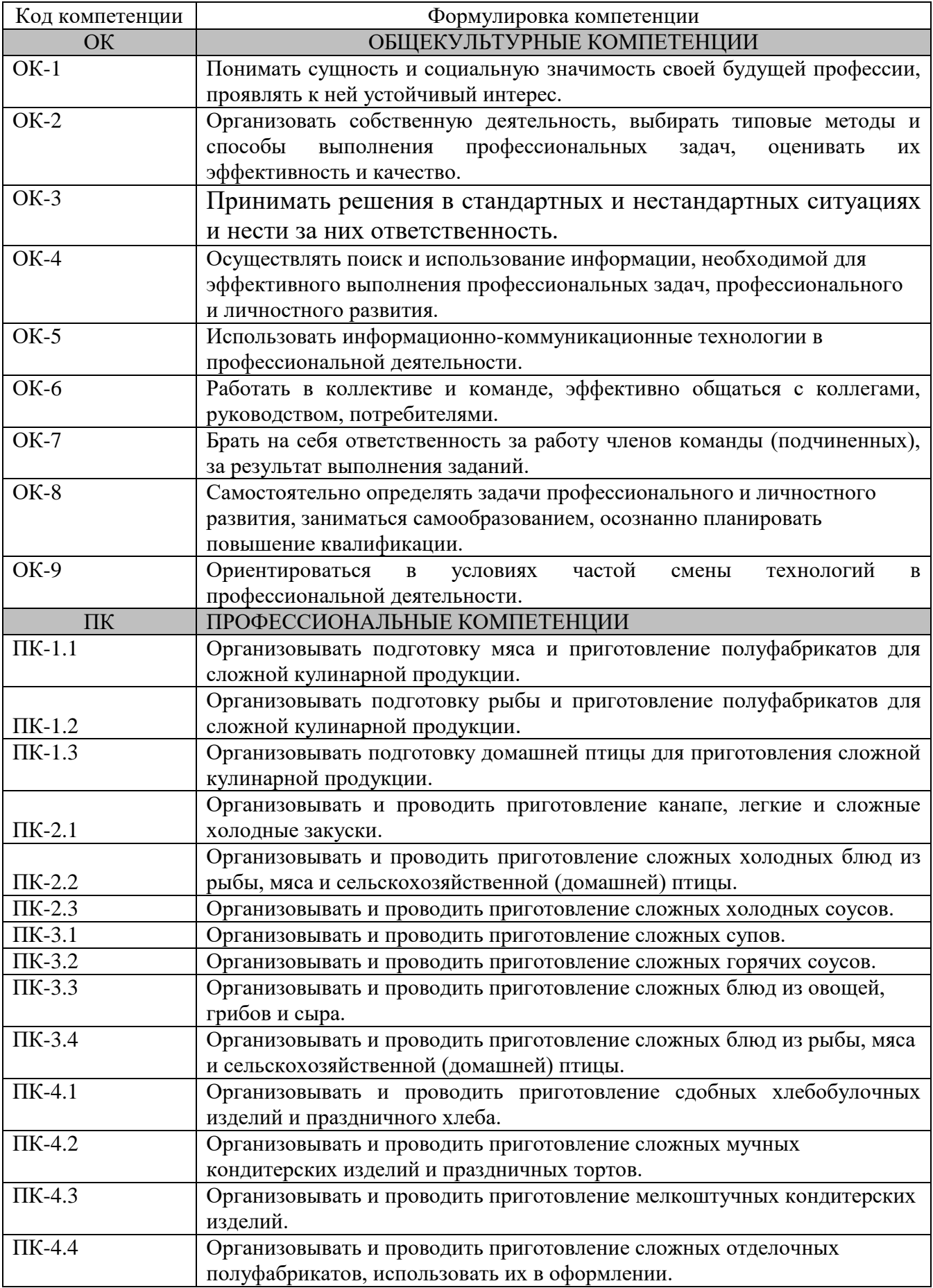

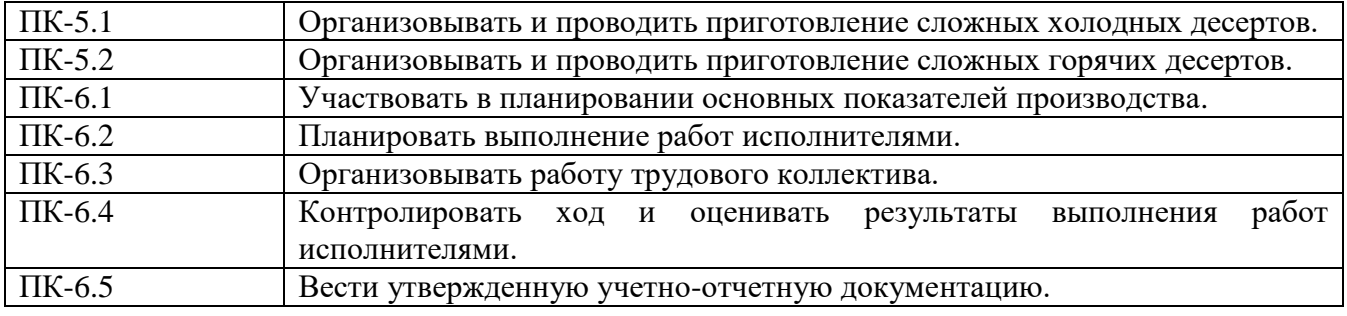

## **1.2. Компонентный состав компетенций**

<span id="page-5-0"></span>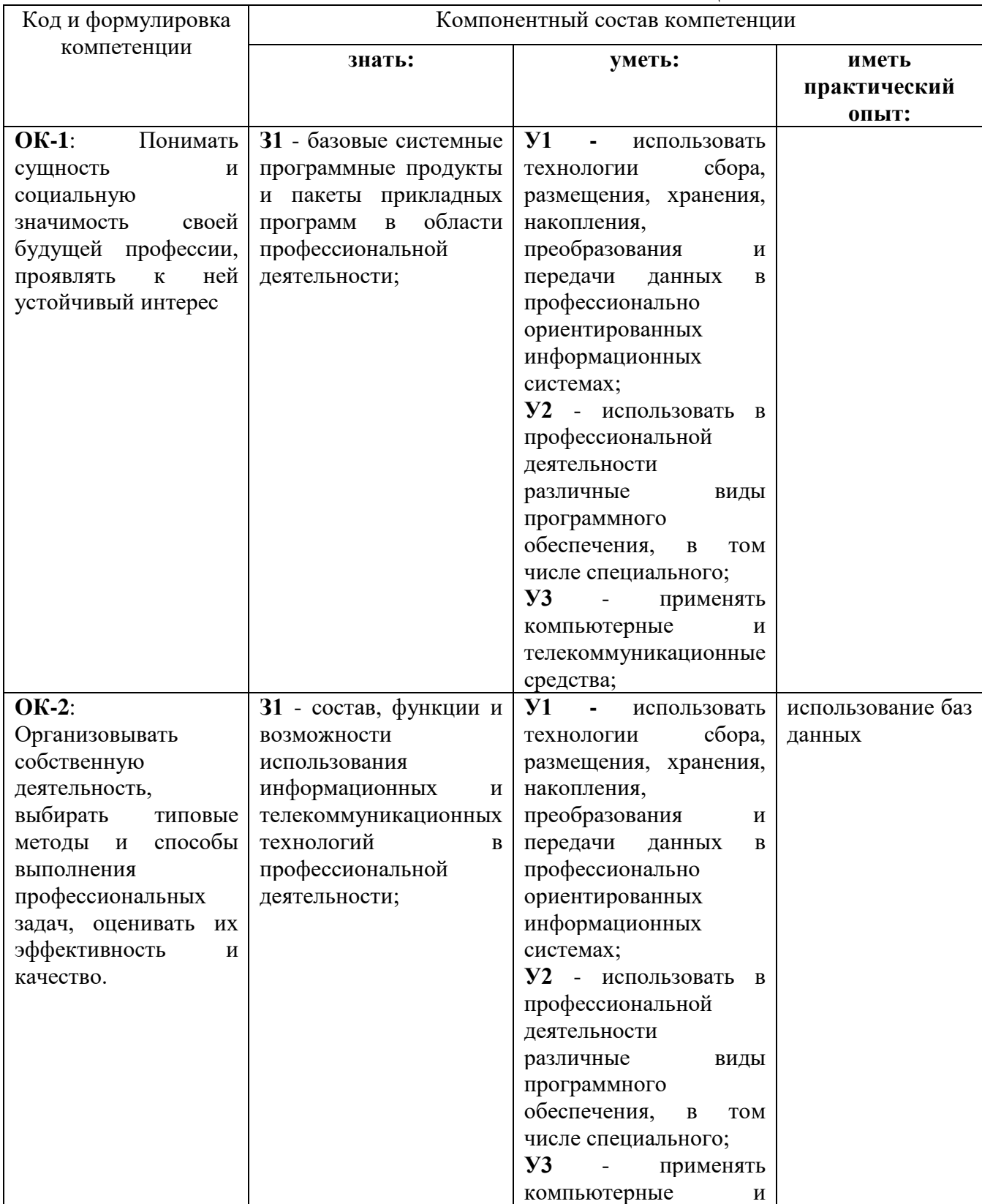

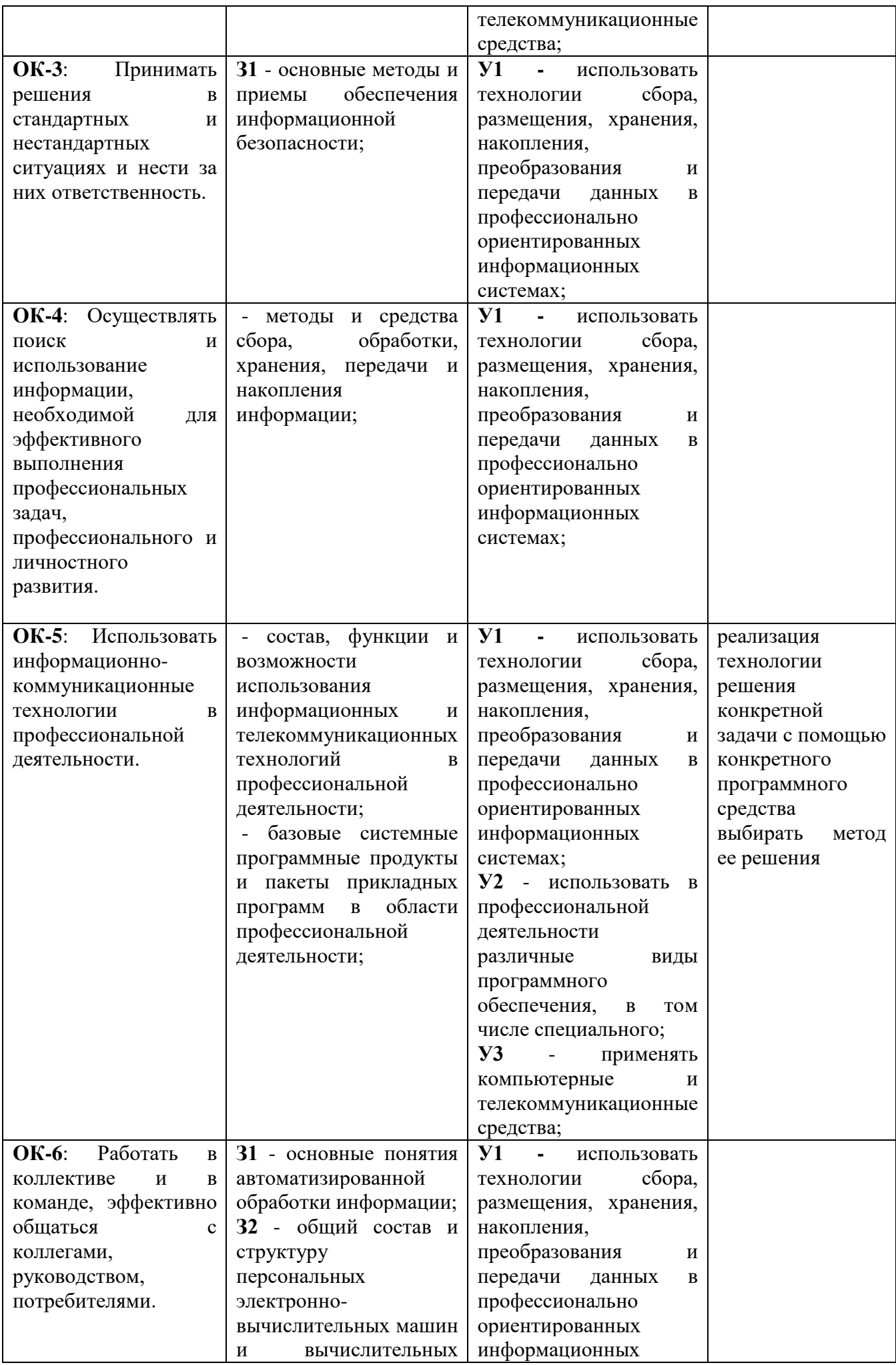

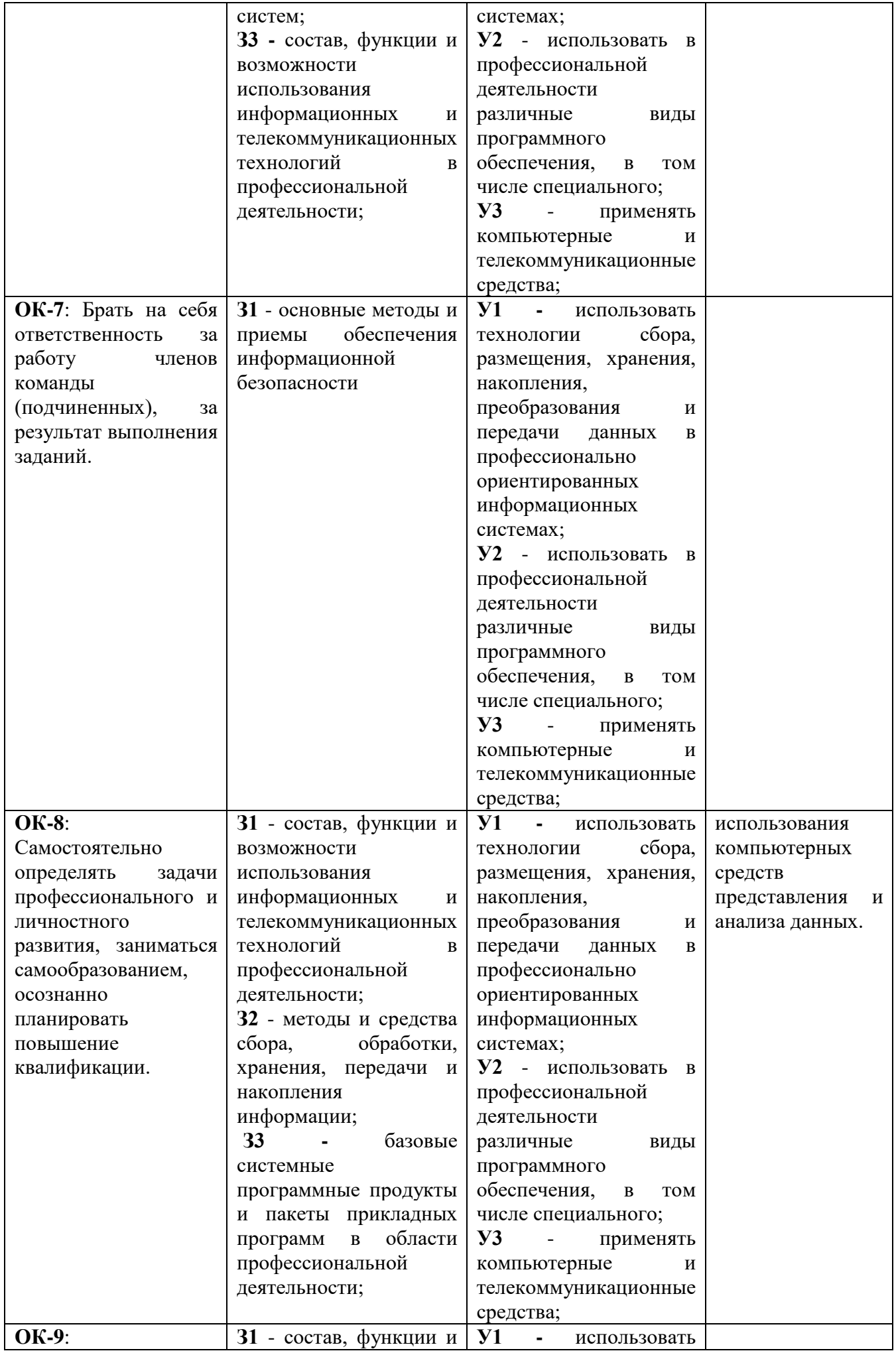

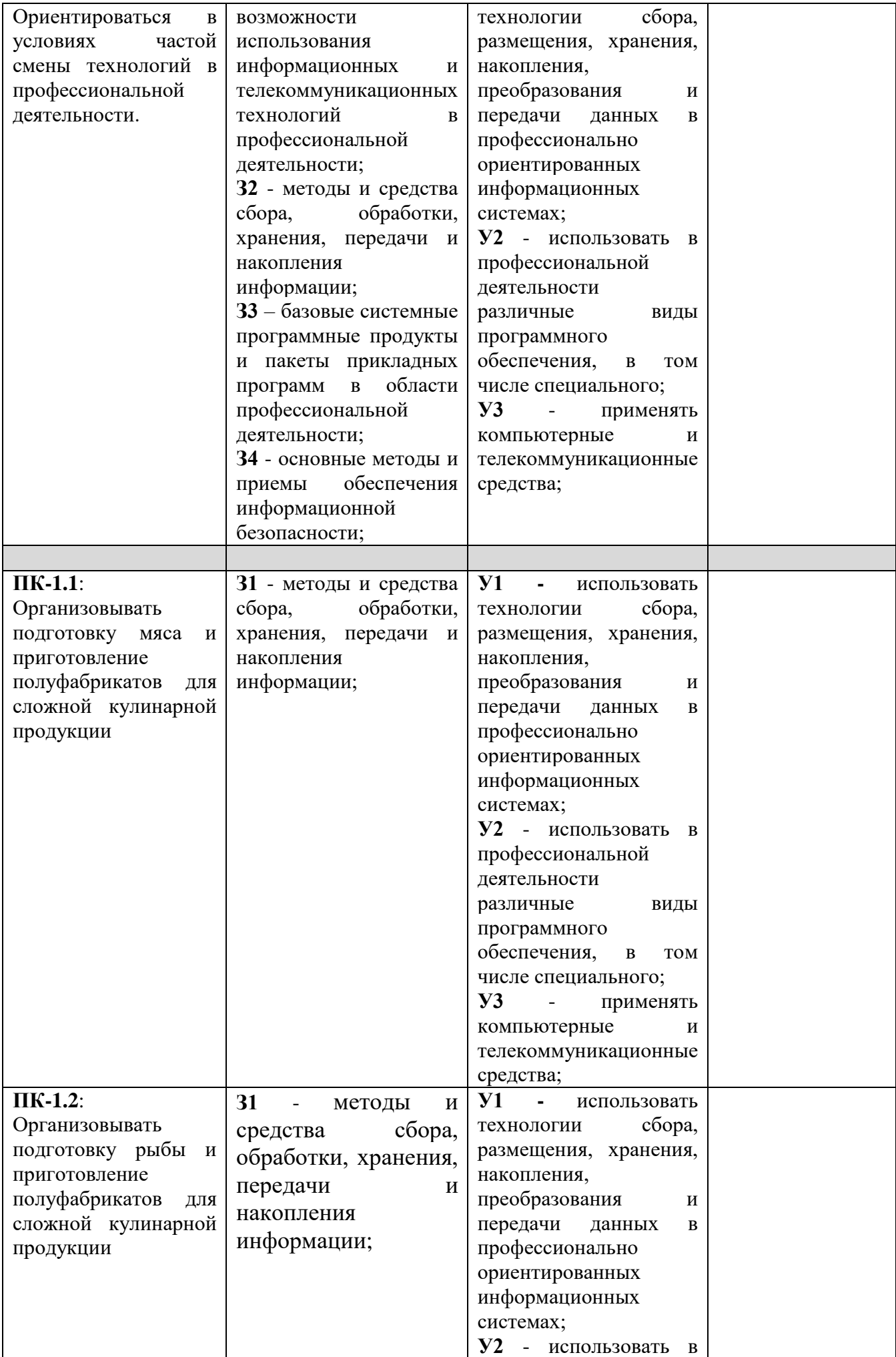

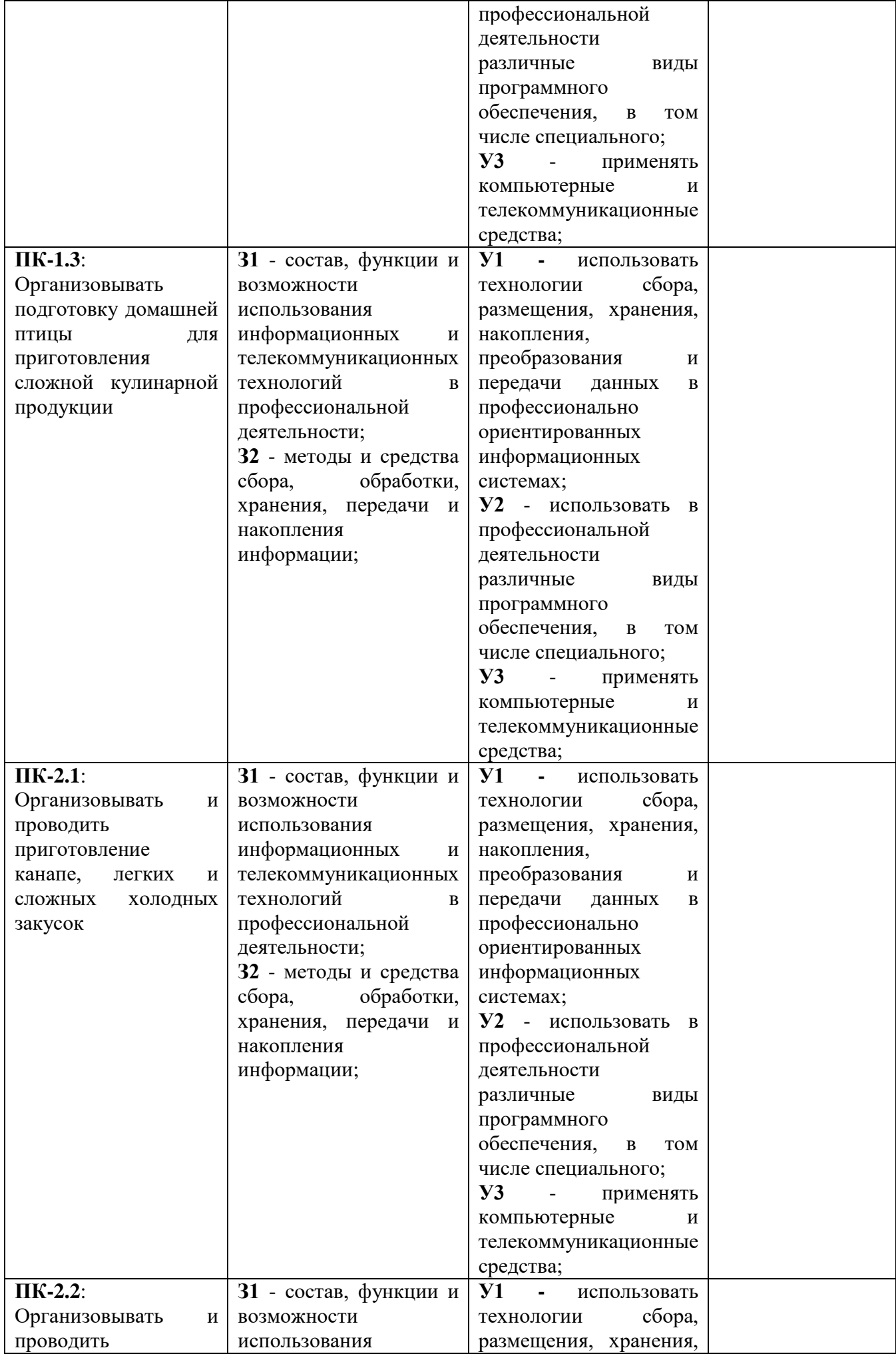

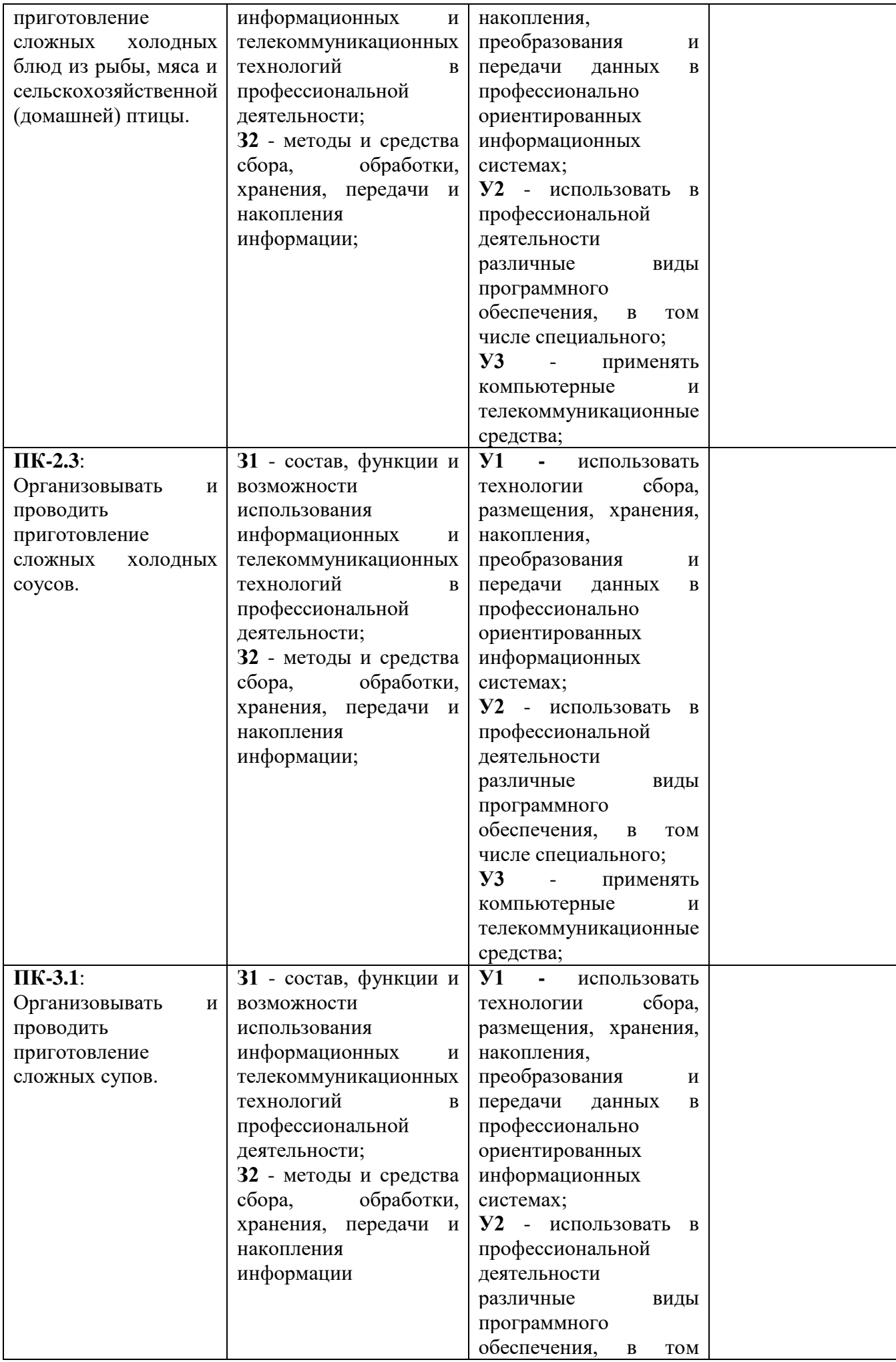

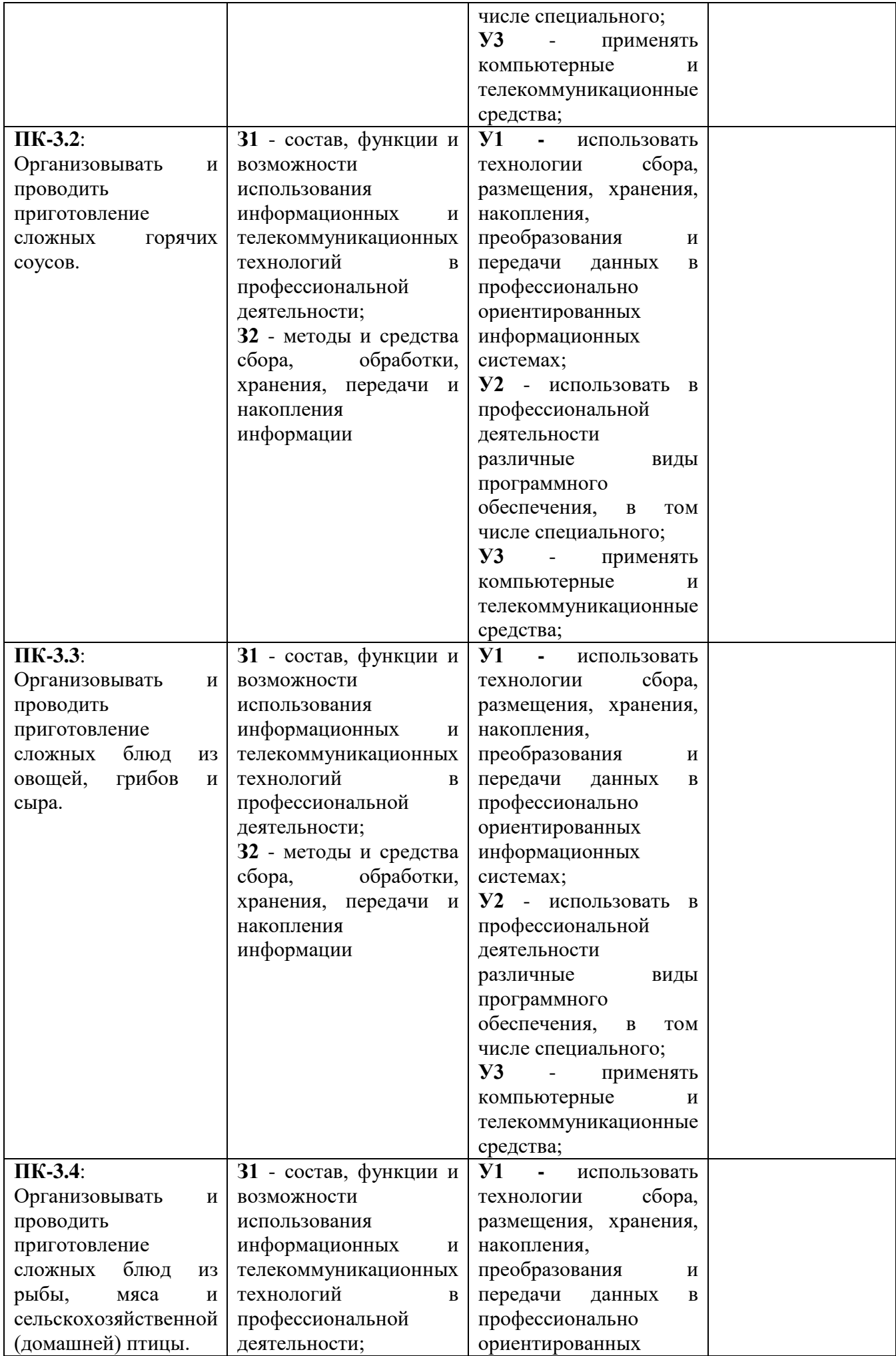

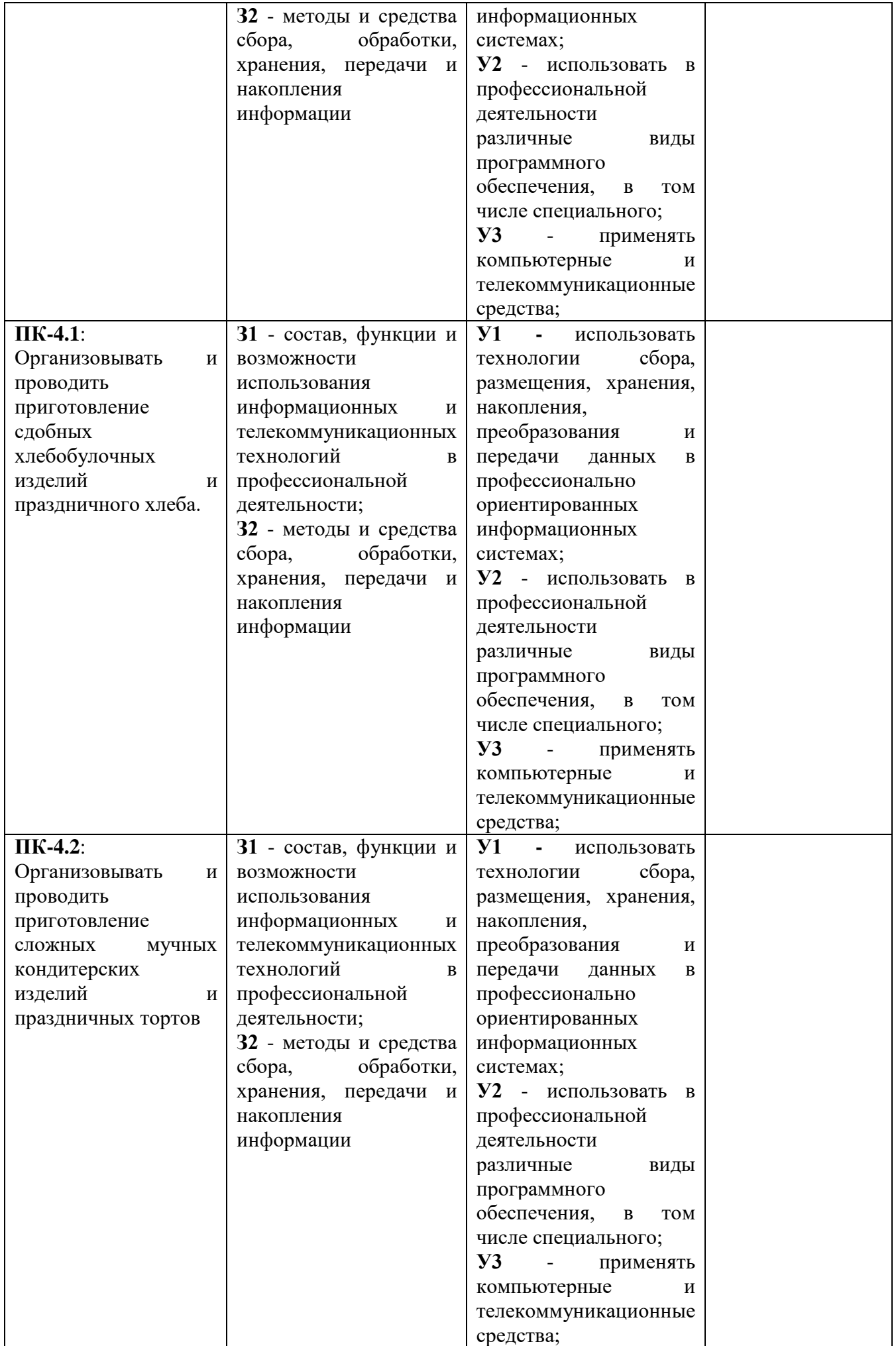

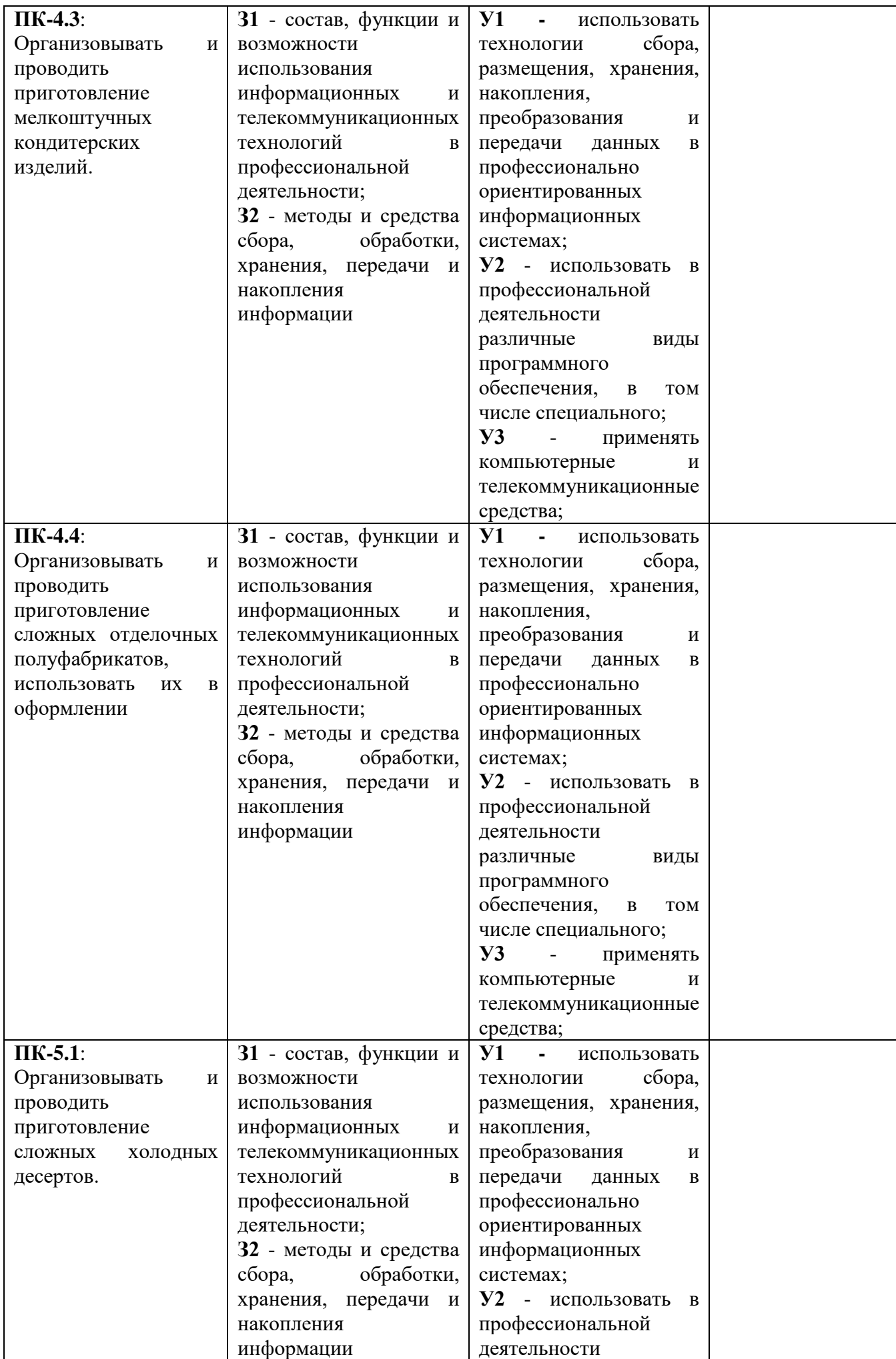

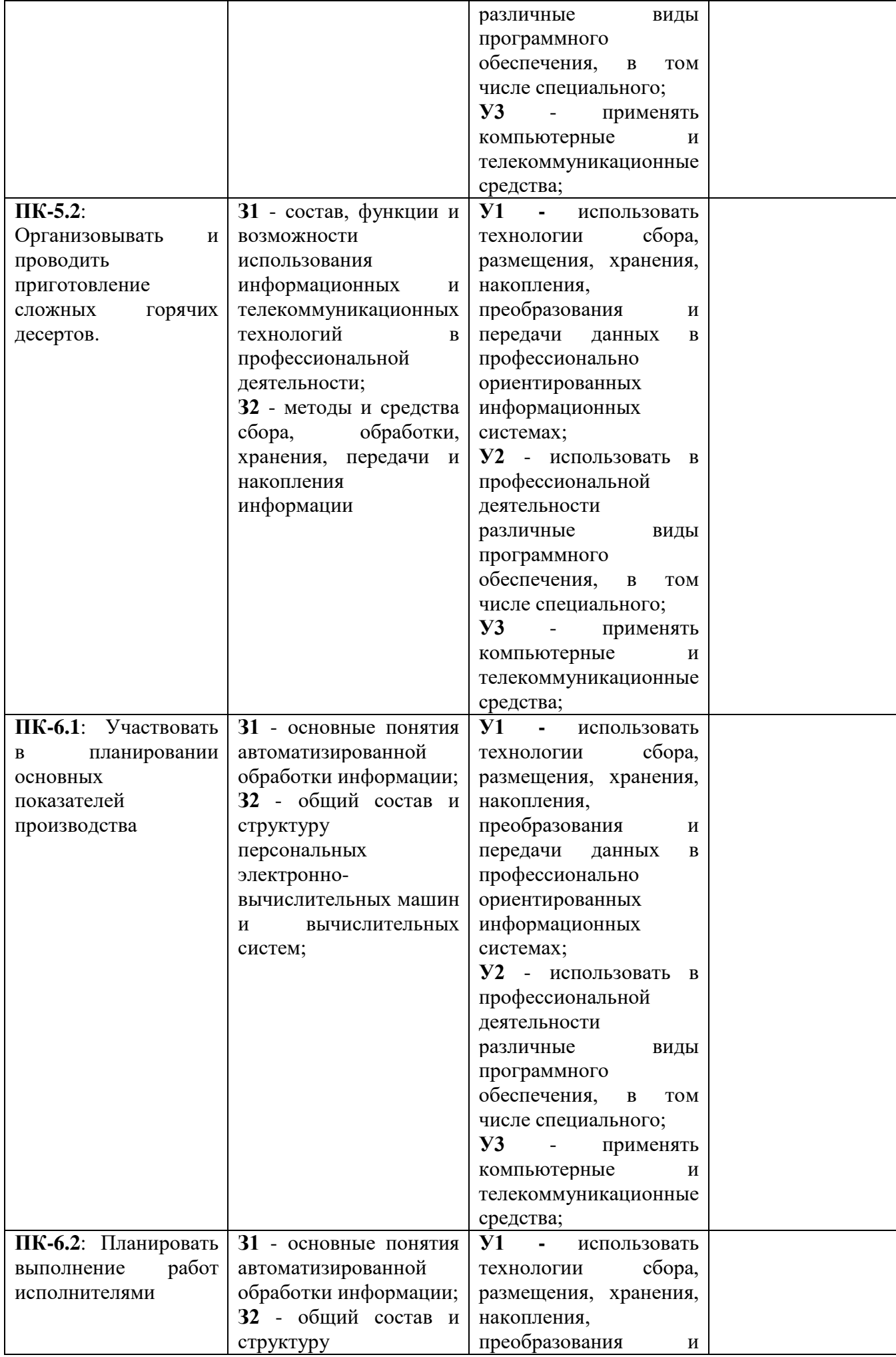

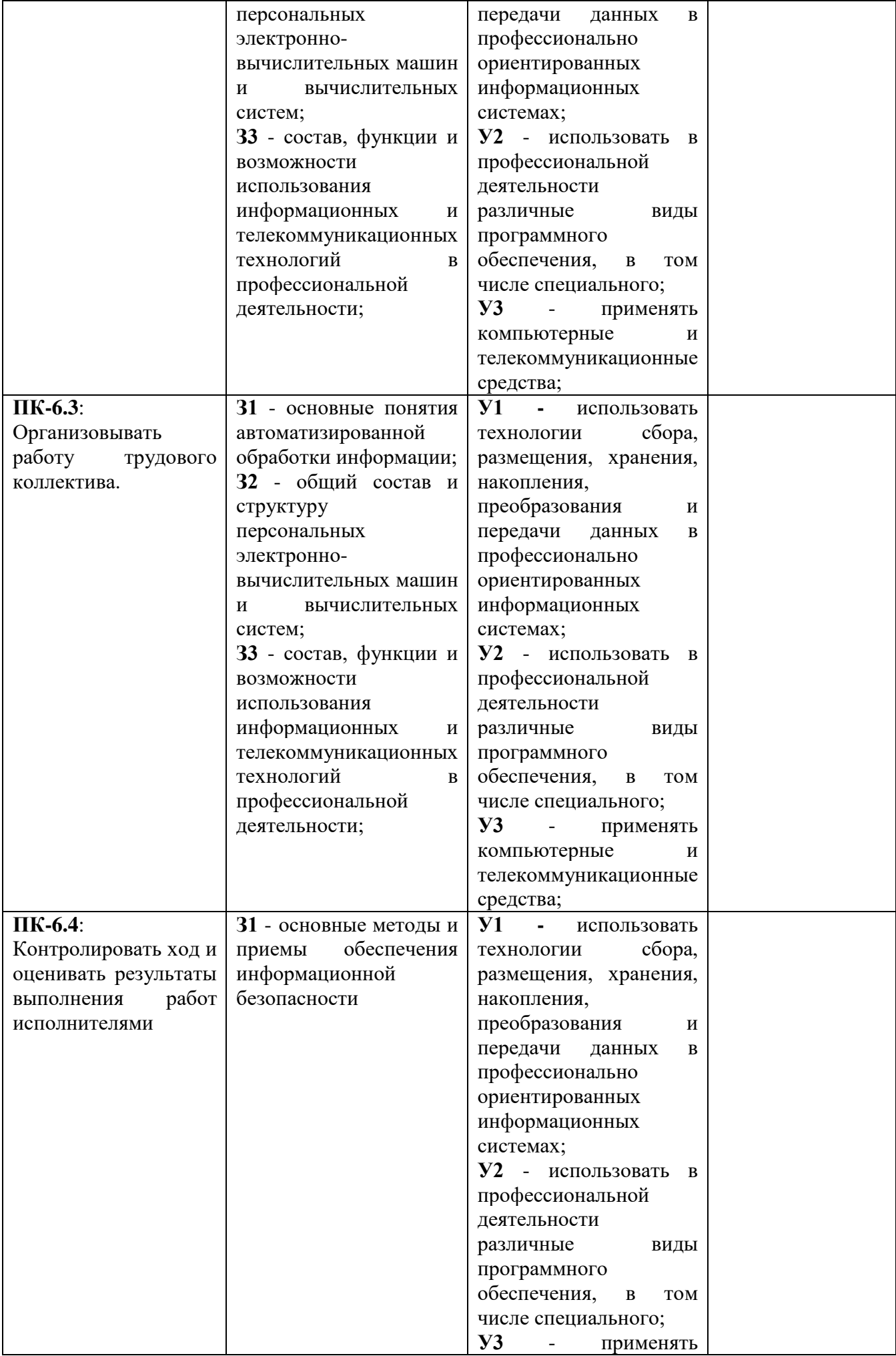

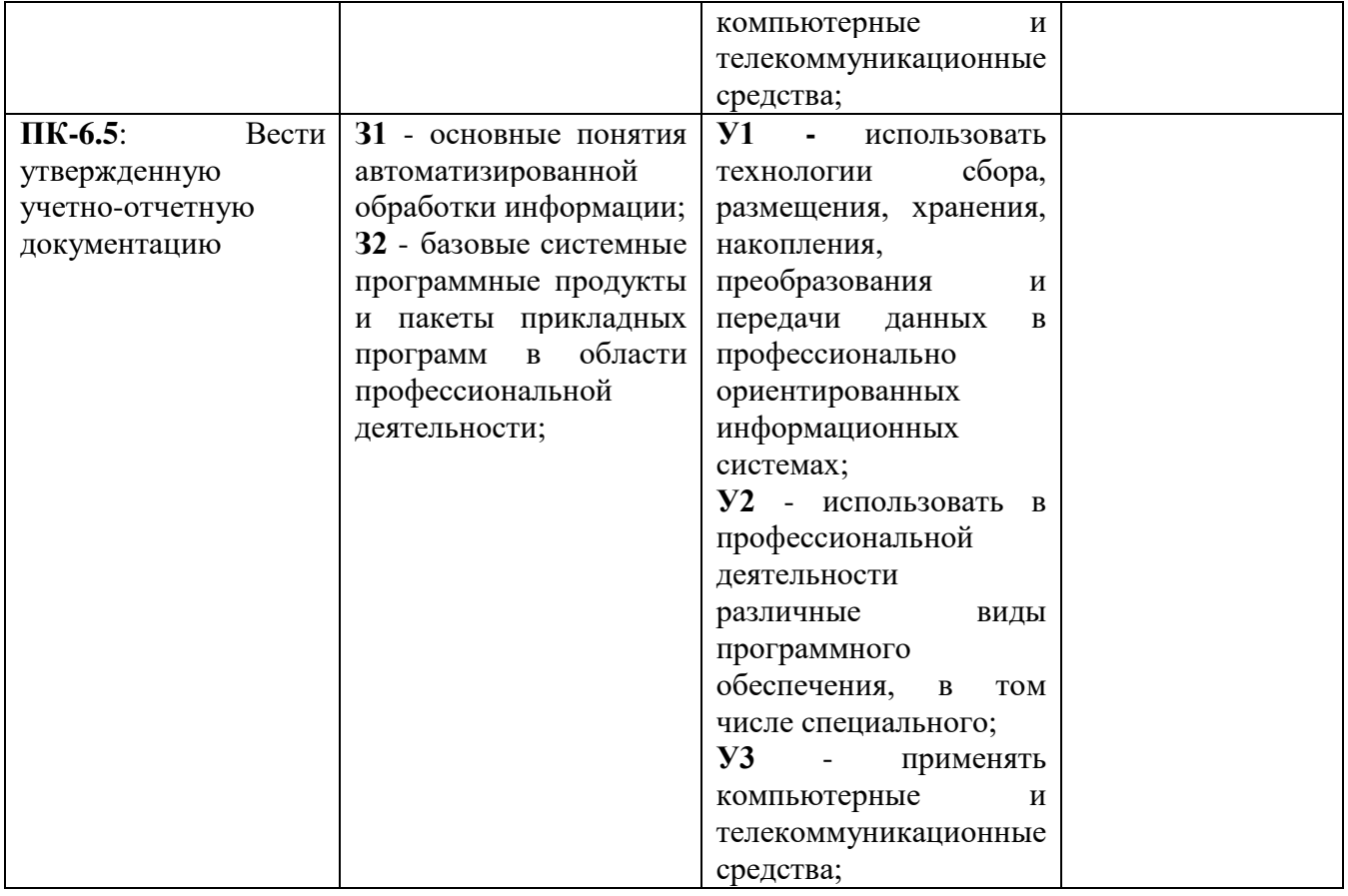

### <span id="page-16-0"></span>**II. ОПИСАНИЕ ПОКАЗАТЕЛЕЙ И КРИТЕРИЕВ ОЦЕНИВАНИЯ КОМПЕТЕНЦИЙ НА РАЗЛИЧНЫХ ЭТАПАХ ИХ ФОРМИРОВАНИЯ, ОПИСАНИЕ ШКАЛ ОЦЕНИВАНИЯ**

### **2.1 Структура фонда оценочных средств для текущего контроля и промежуточной аттестации**

<span id="page-16-1"></span>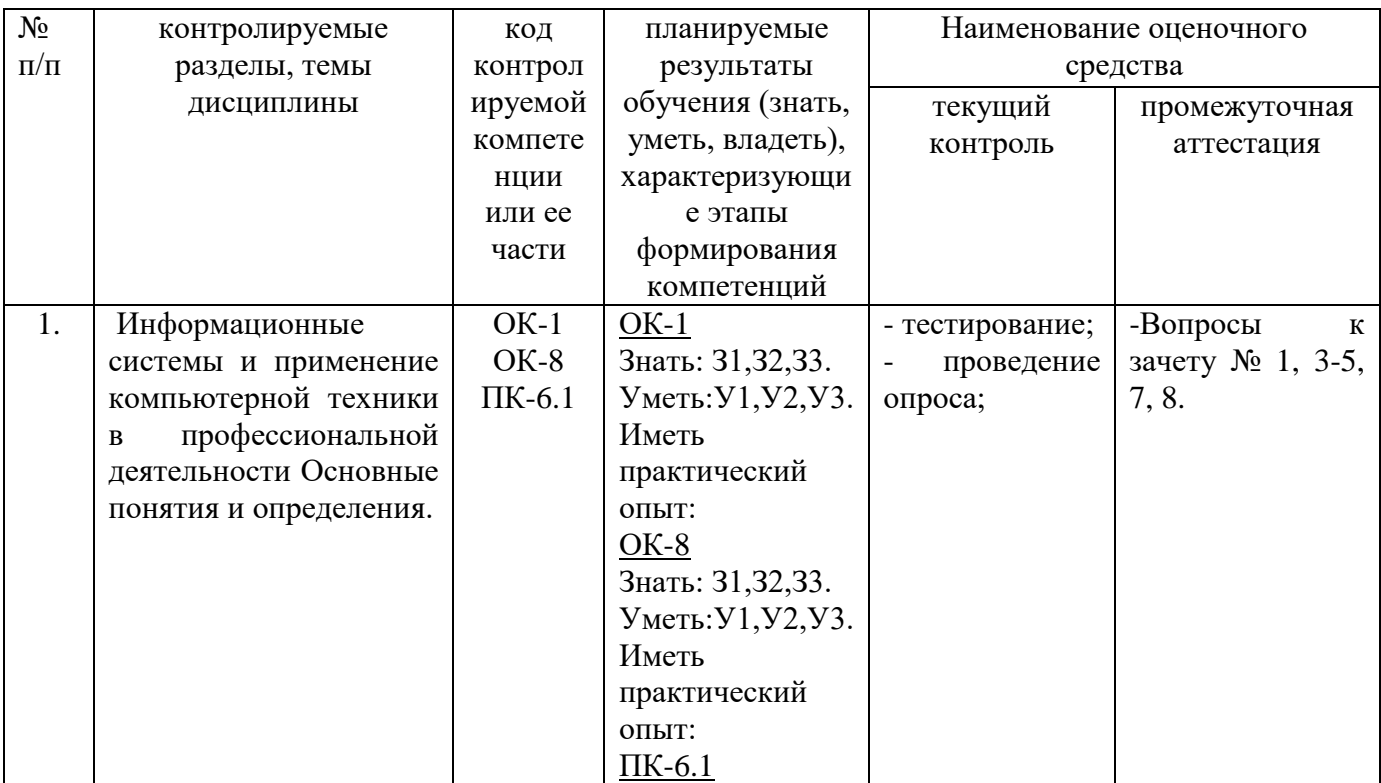

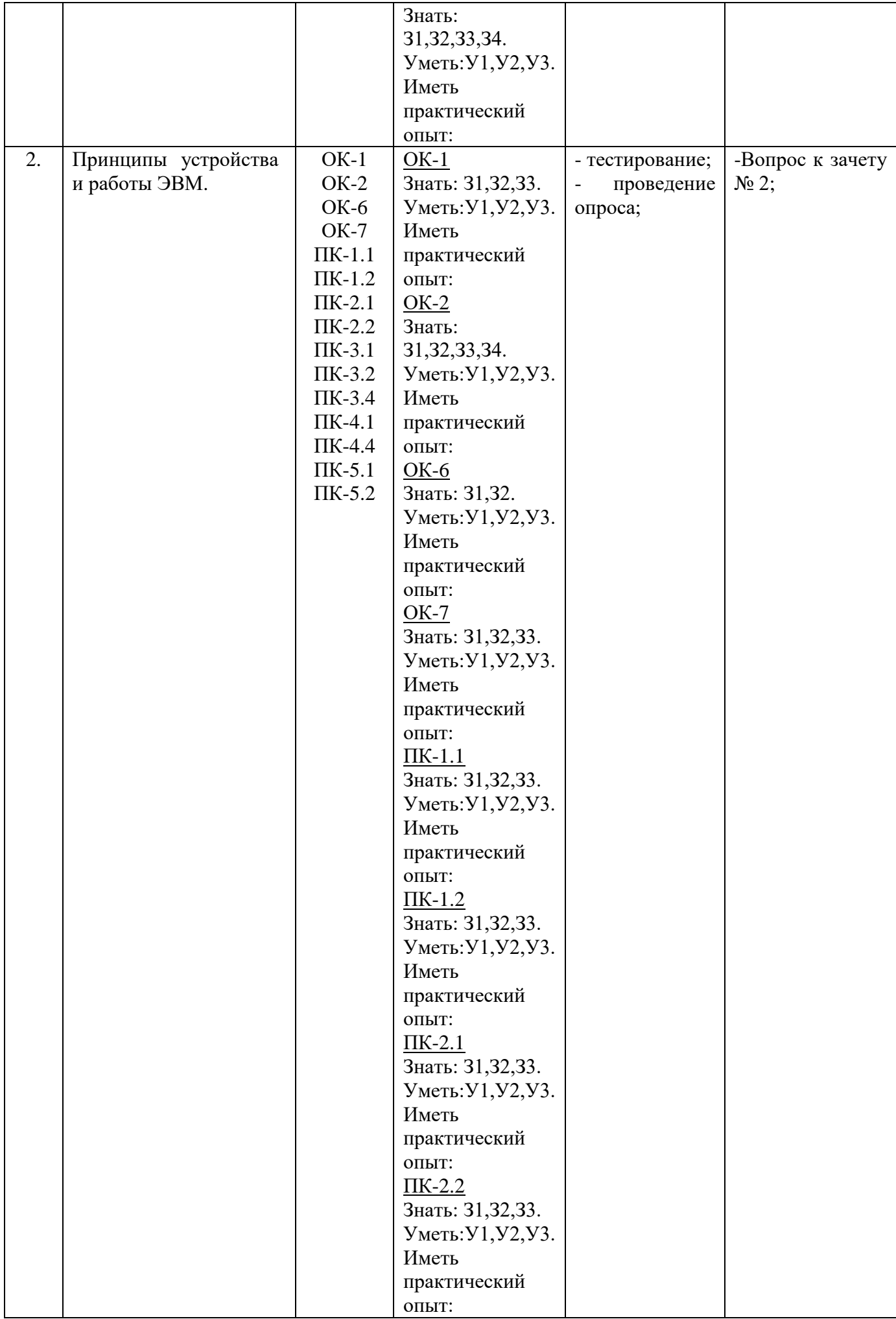

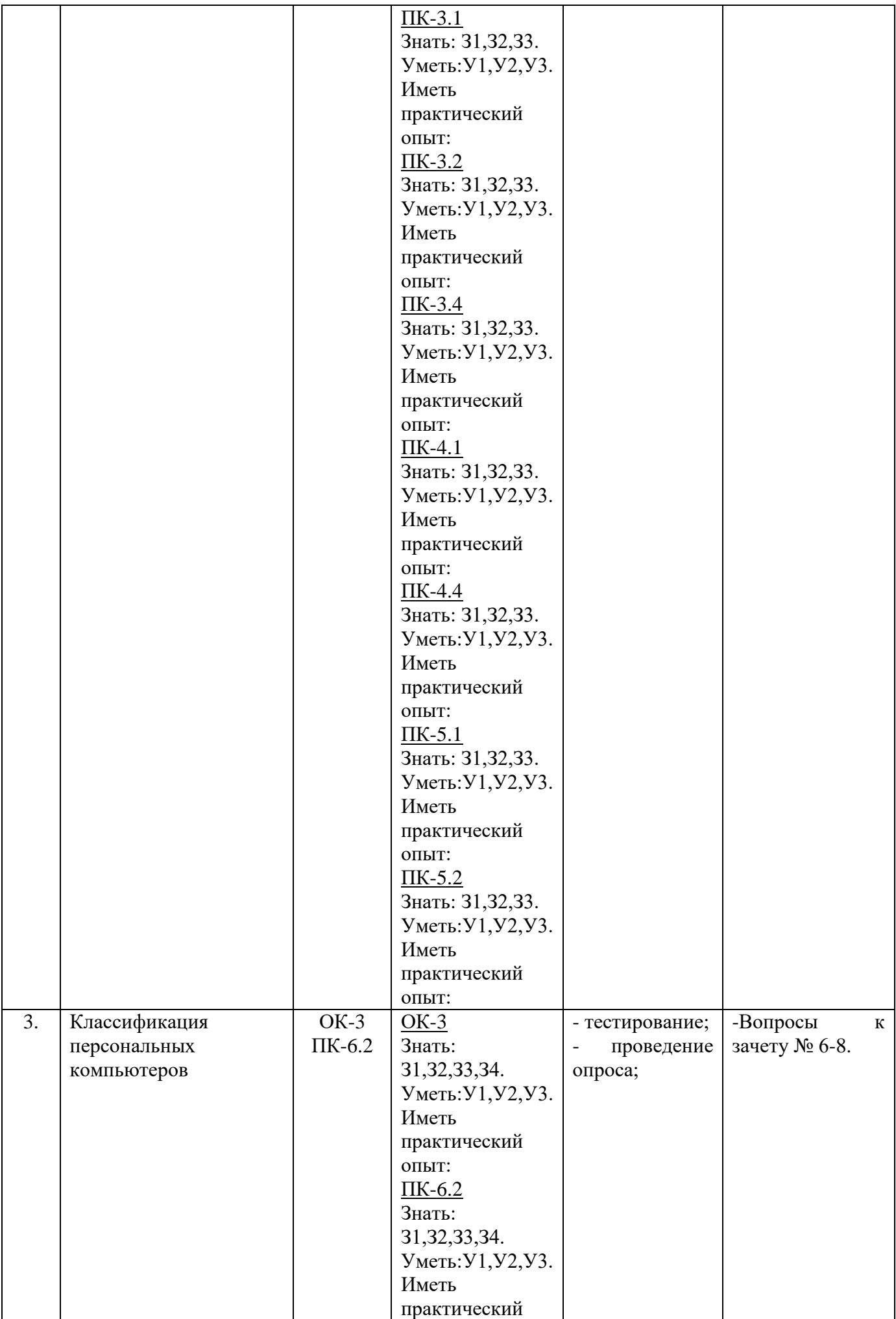

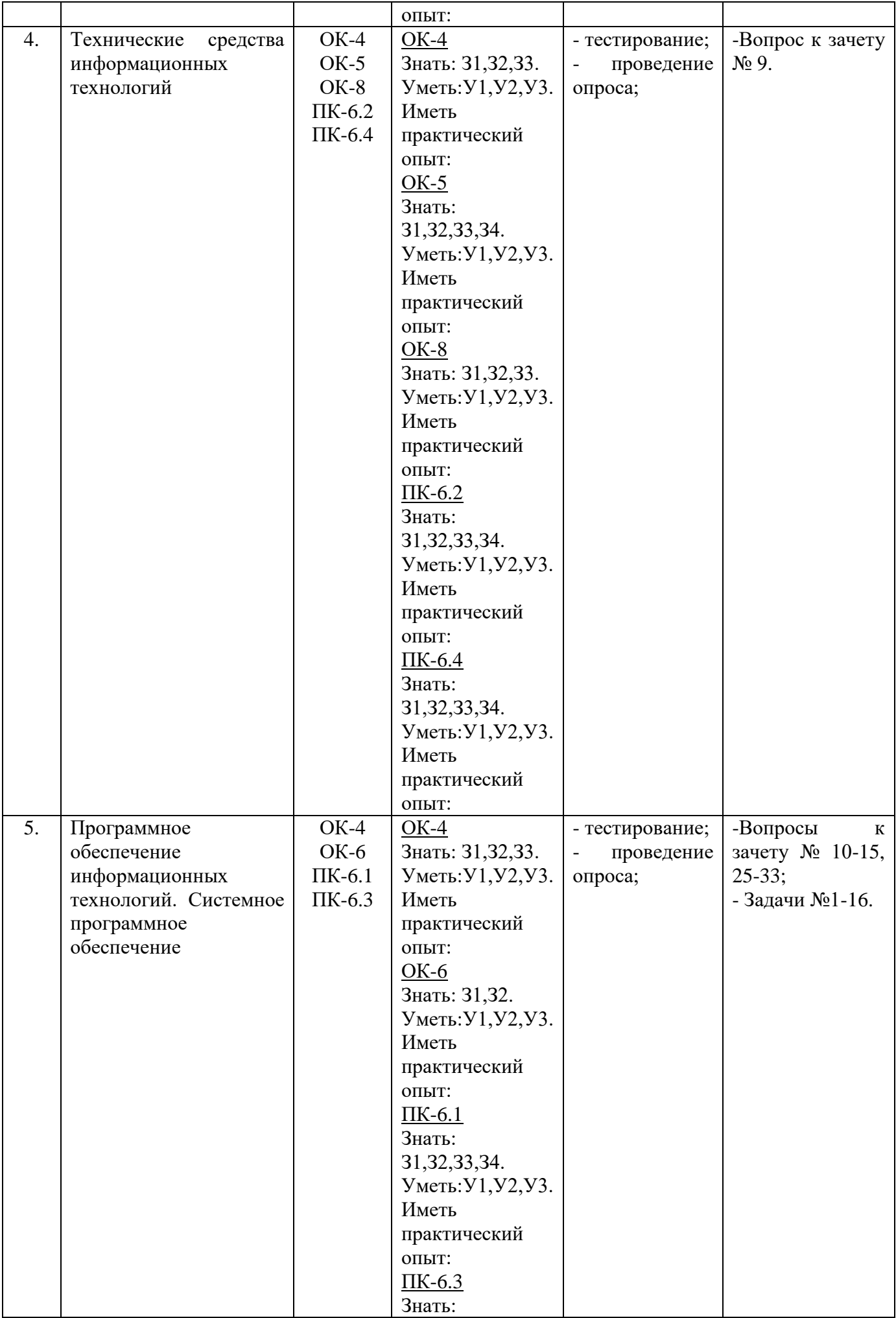

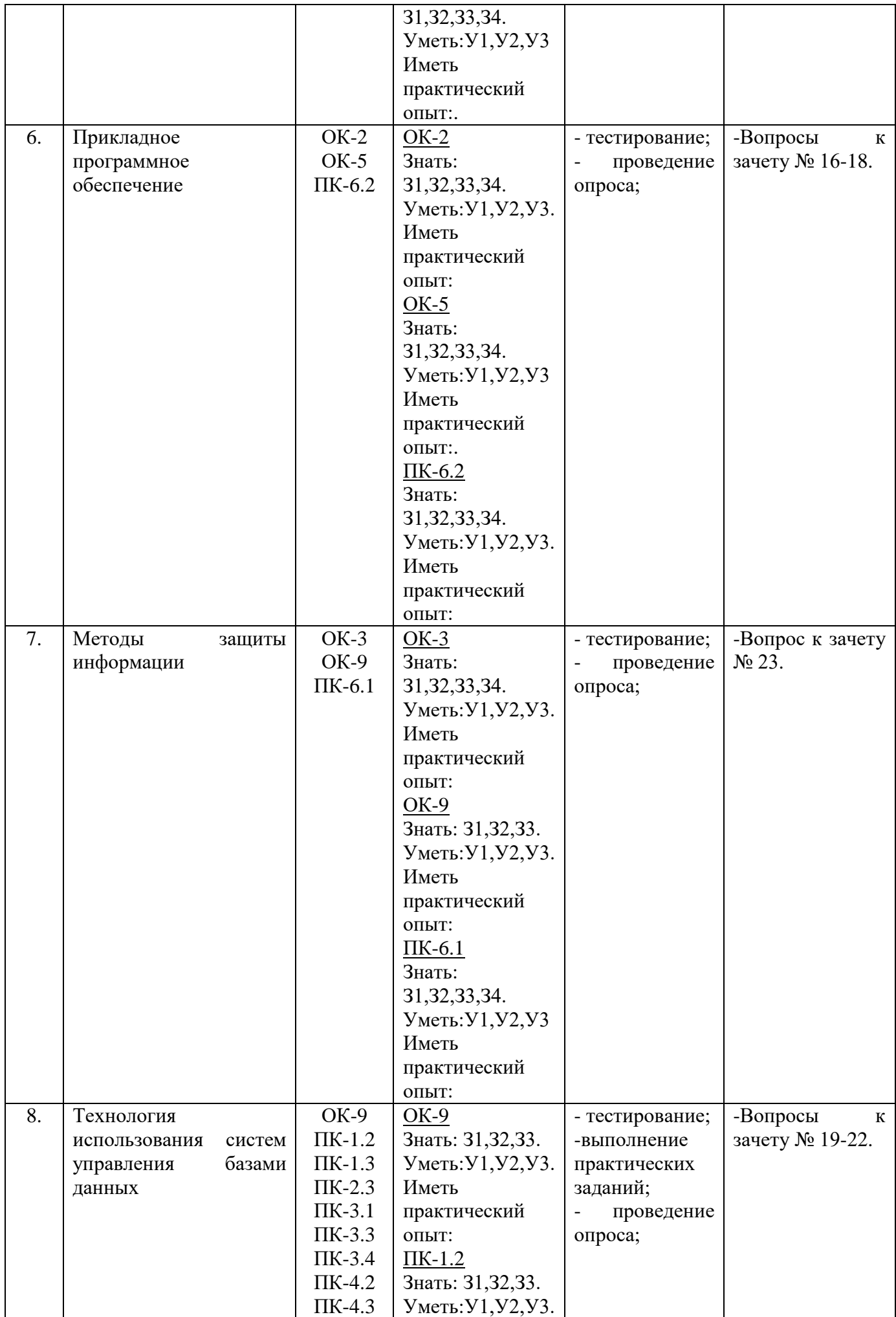

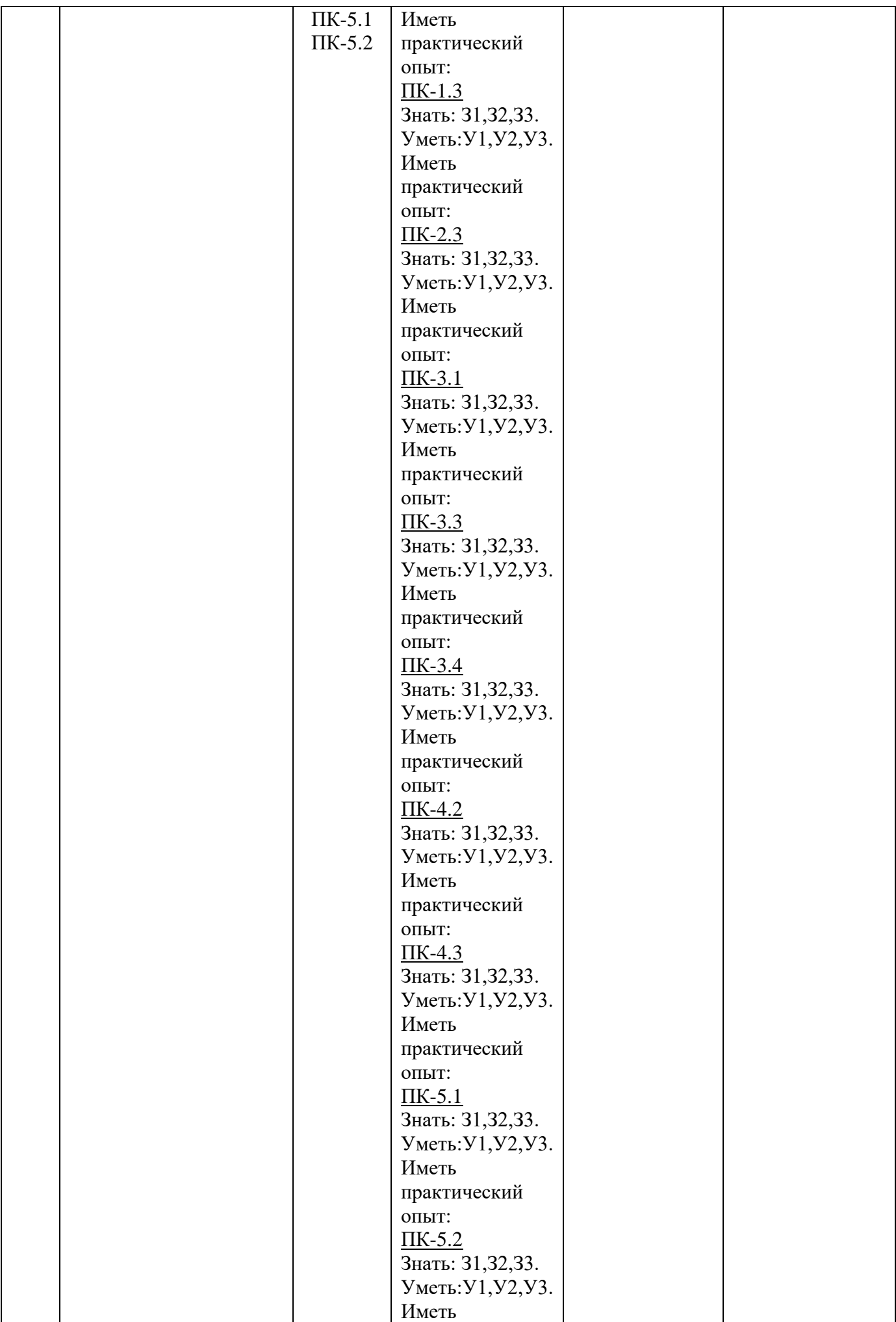

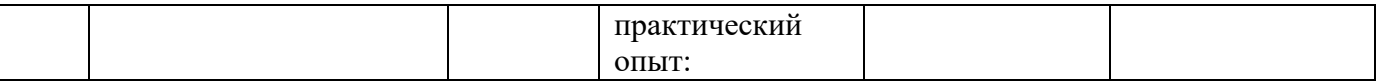

#### **2.2 Критерии оценивания компетенций на различных этапах их формирования по видам оценочных средств**

<span id="page-22-0"></span>Балльно-рейтинговая система является базовой системой оценивания сформированности компетенций обучающихся.

Итоговая оценка сформированности компетенции обучающихся в рамках балльно-рейтинговой системы осуществляется в ходе текущего контроля успеваемости, промежуточной аттестации и определяется как сумма баллов, полученных обучающимися в результате прохождения всех форм контроля.

Оценка сформированности компетенции по дисциплине складывается из двух составляющих:

 первая составляющая – оценка преподавателем сформированности компетенции в течение семестра в ходе текущего контроля успеваемости (максимум 100 баллов); структура первой составляющей определяется технологической картой дисциплины, которая в начале семестра доводится до сведения обучающихся;

 вторая составляющая – оценка сформированности компетенции обучающихся на экзамене (максимум – 30 баллов).

 $H_{\text{em}}$ 

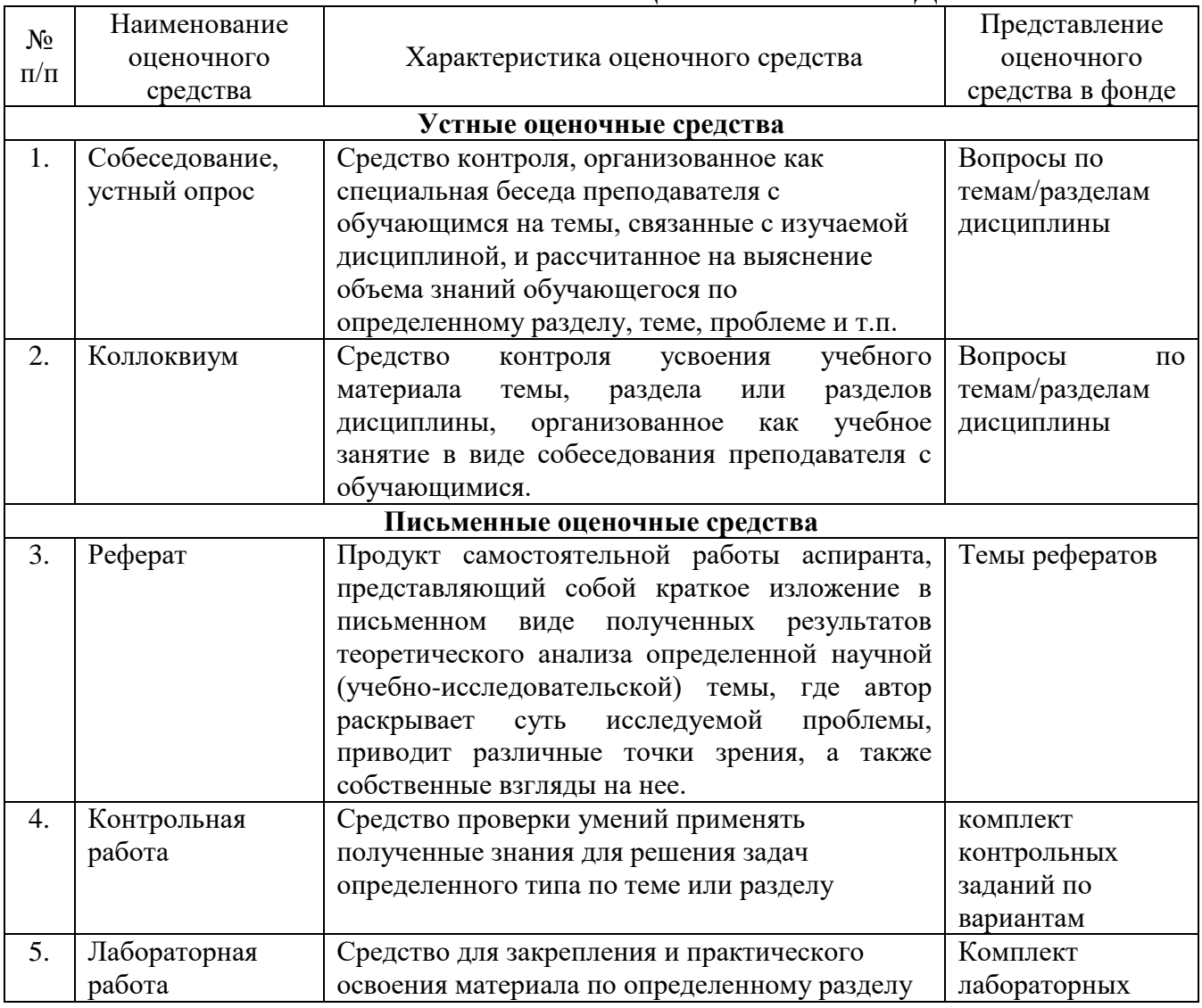

#### **ПЕРЕЧЕНЬ ОЦЕНОЧНЫХ СРЕДСТВ**

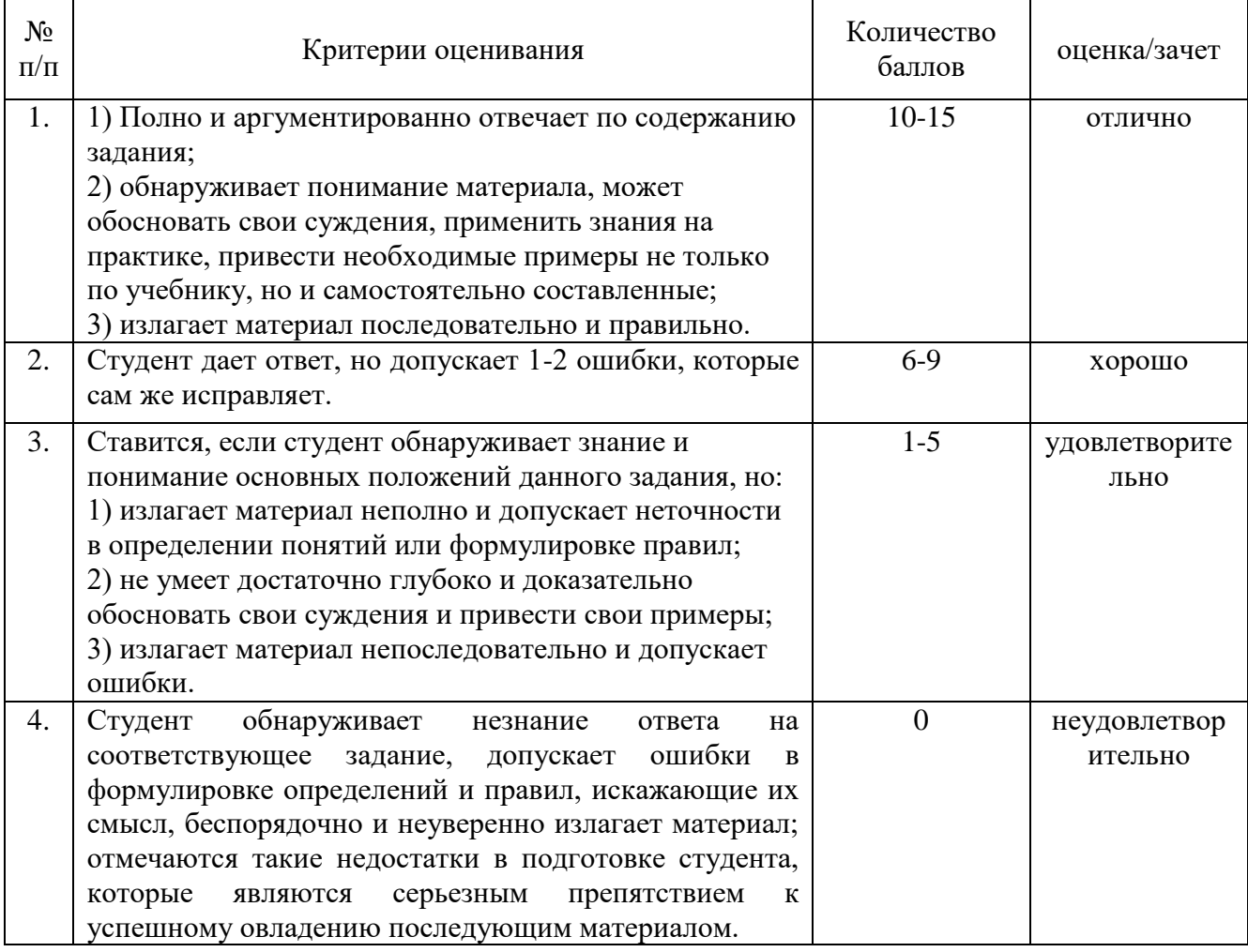

## *А) Критерии и шкала оценивания ответов на устные вопросы.*

## *Б) Критерии и шкала оценивания результатов выполнения лабораторной работы.*

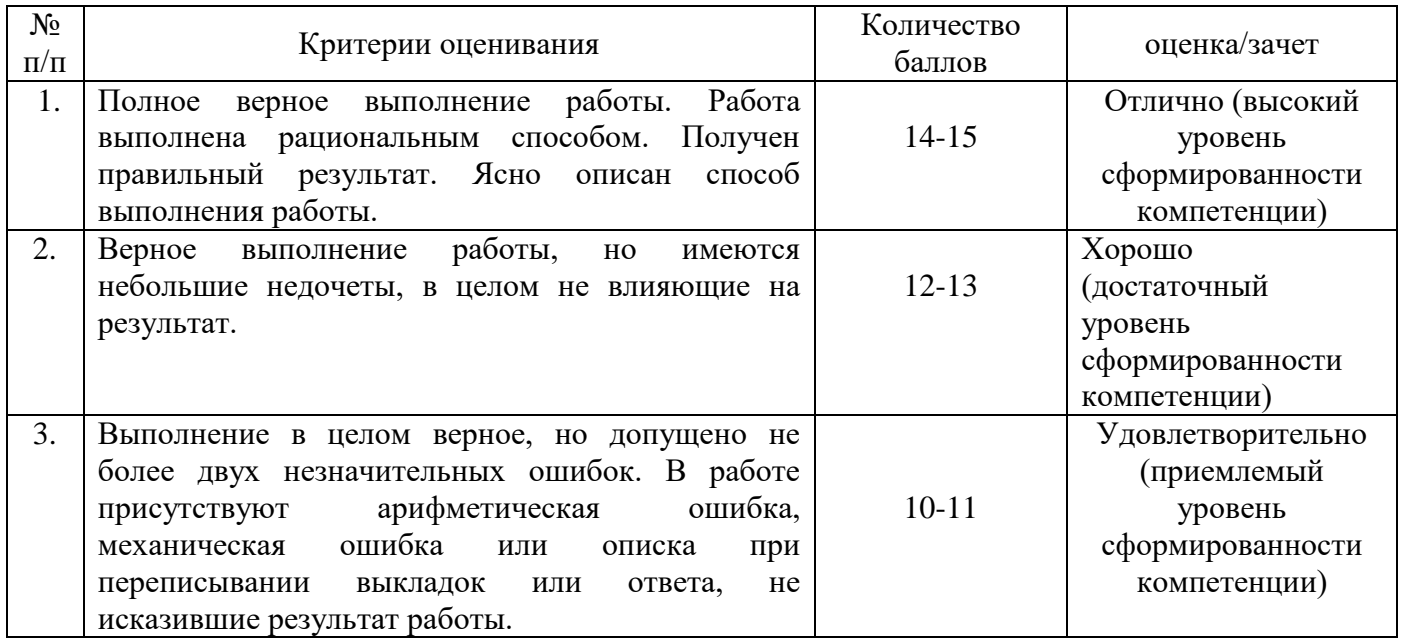

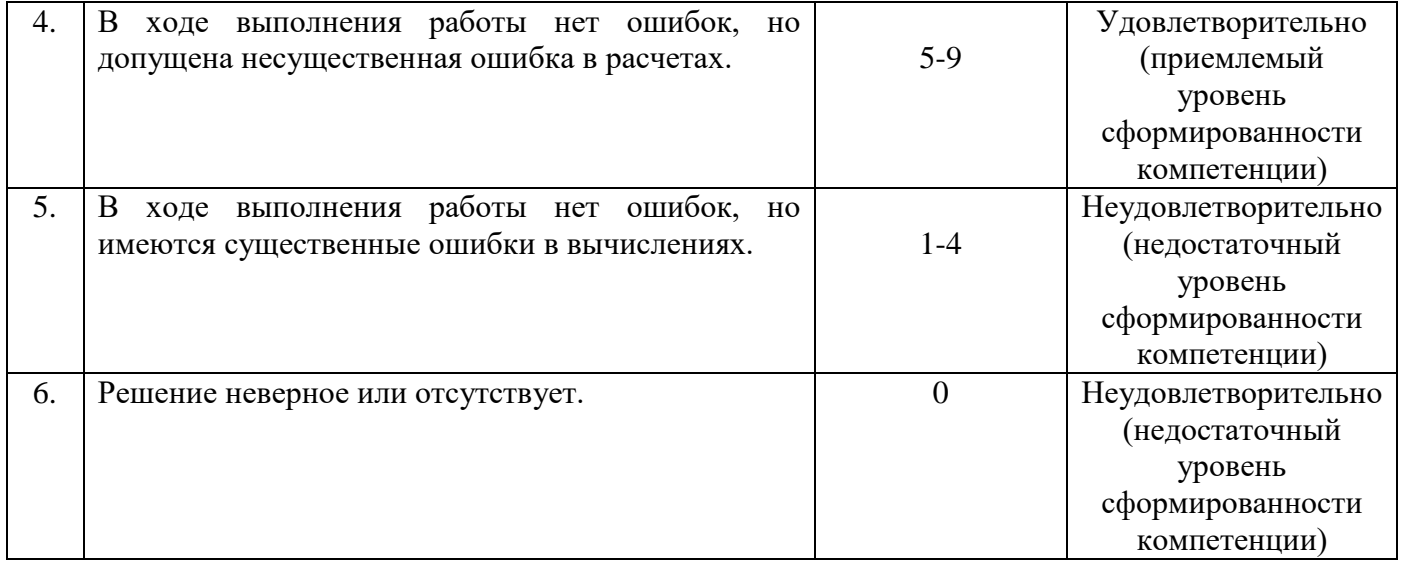

# *В) Критерии и шкала оценивания контрольных работ*

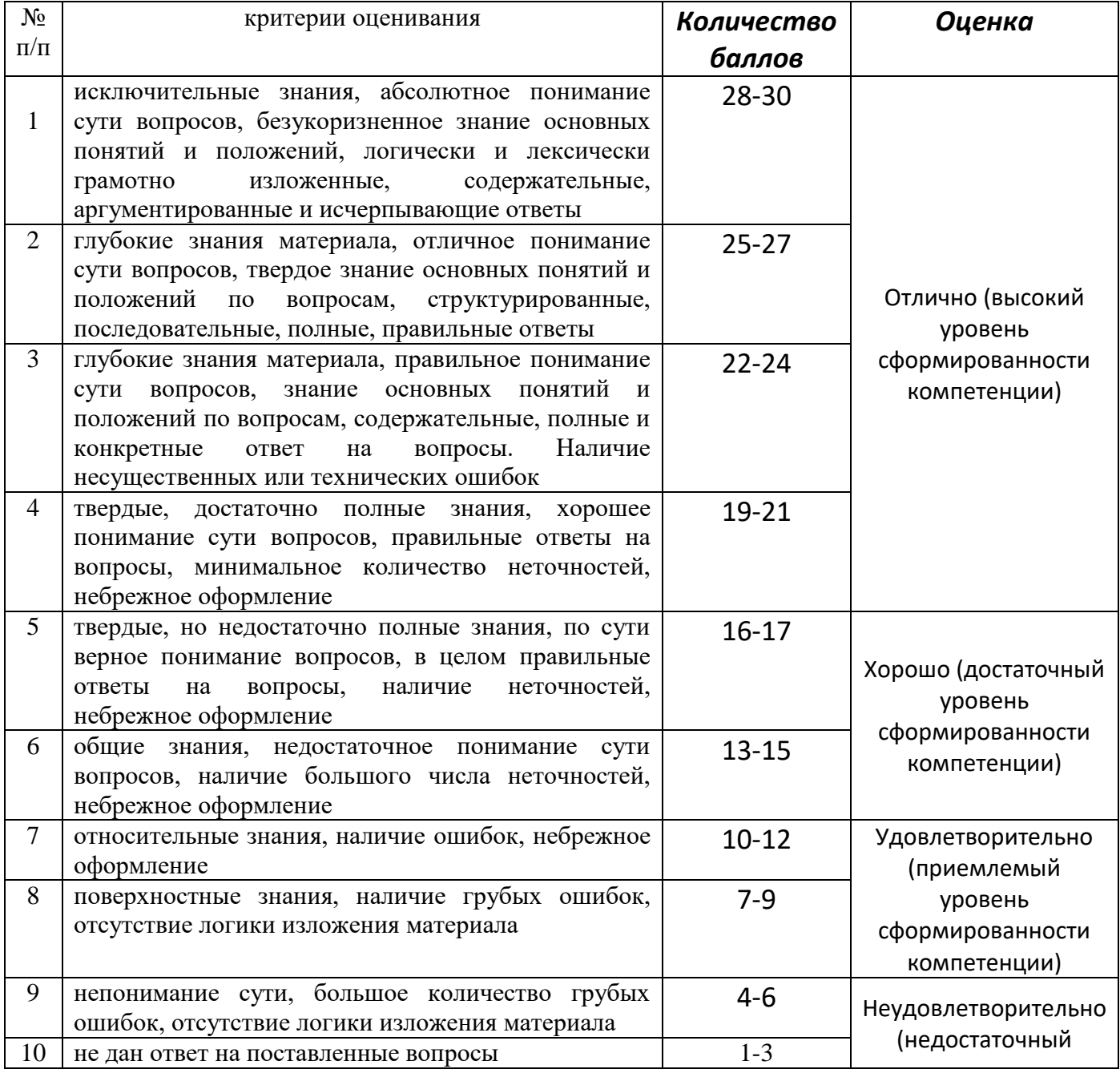

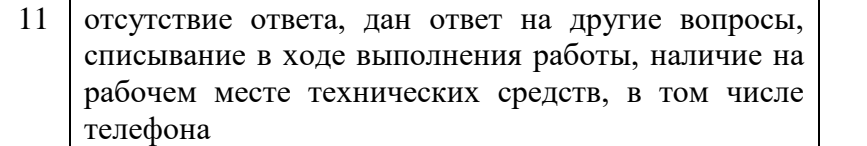

## *Г) Критерии и шкала оценивания рефератов*

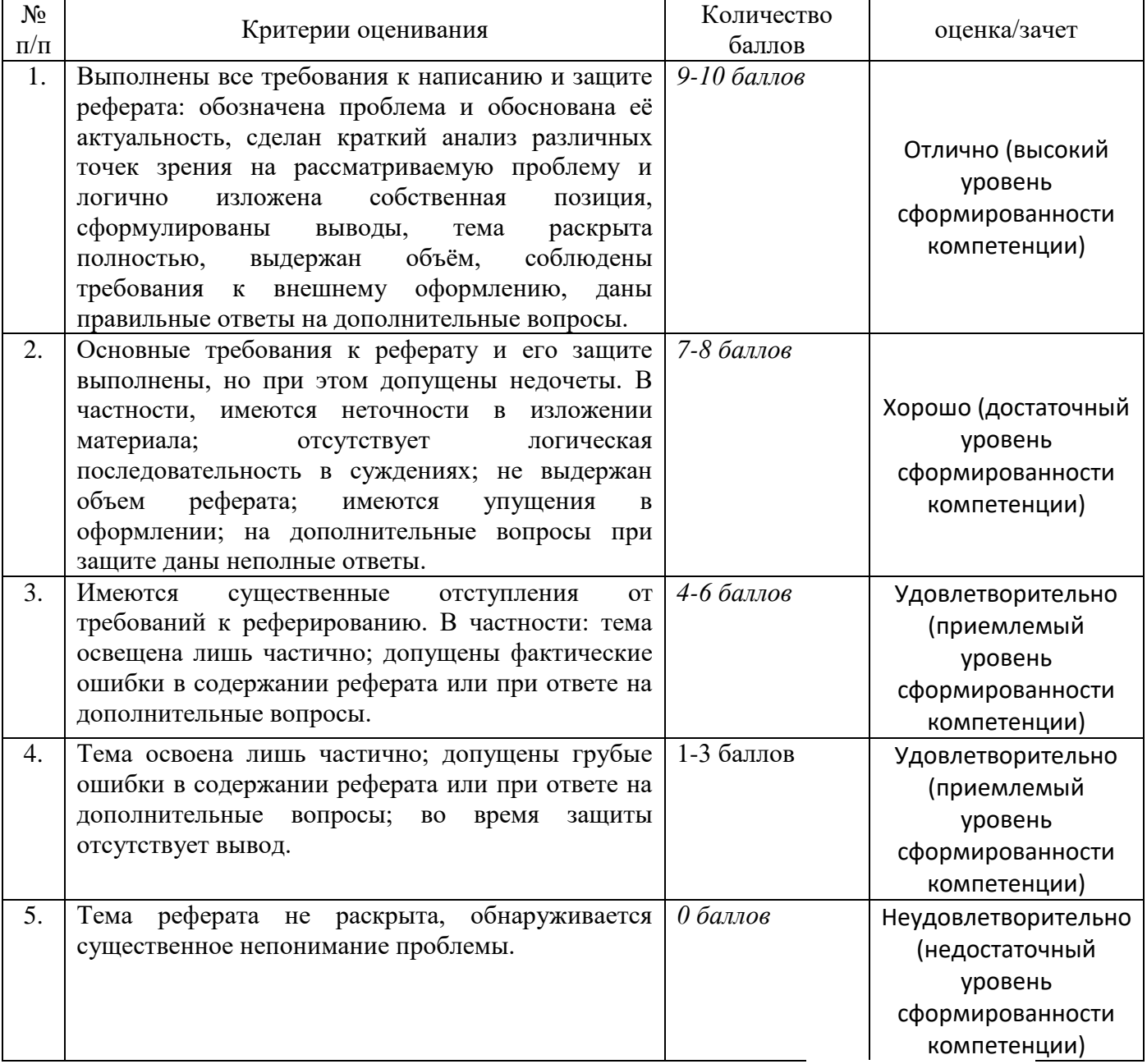

## **К) КРИТЕРИИ И ШКАЛА ОЦЕНИВАНИЯ НА ЭКЗАМЕНЕ**

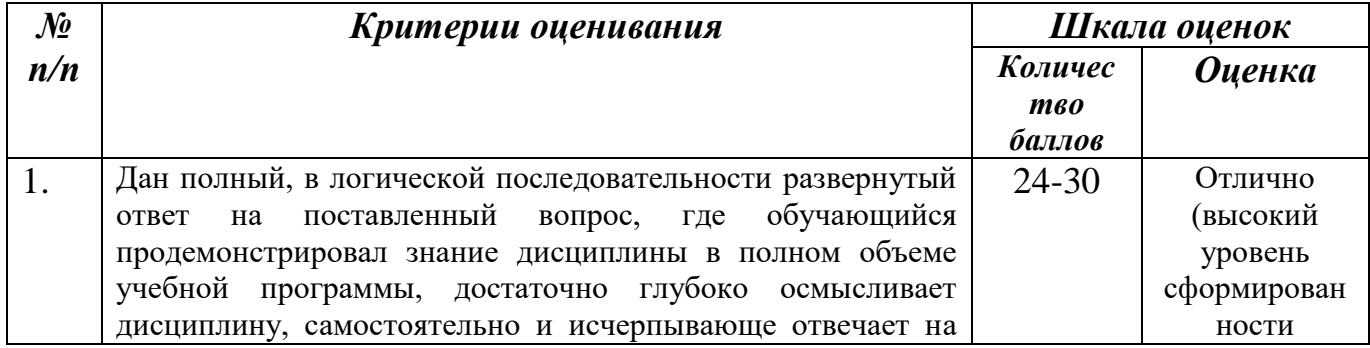

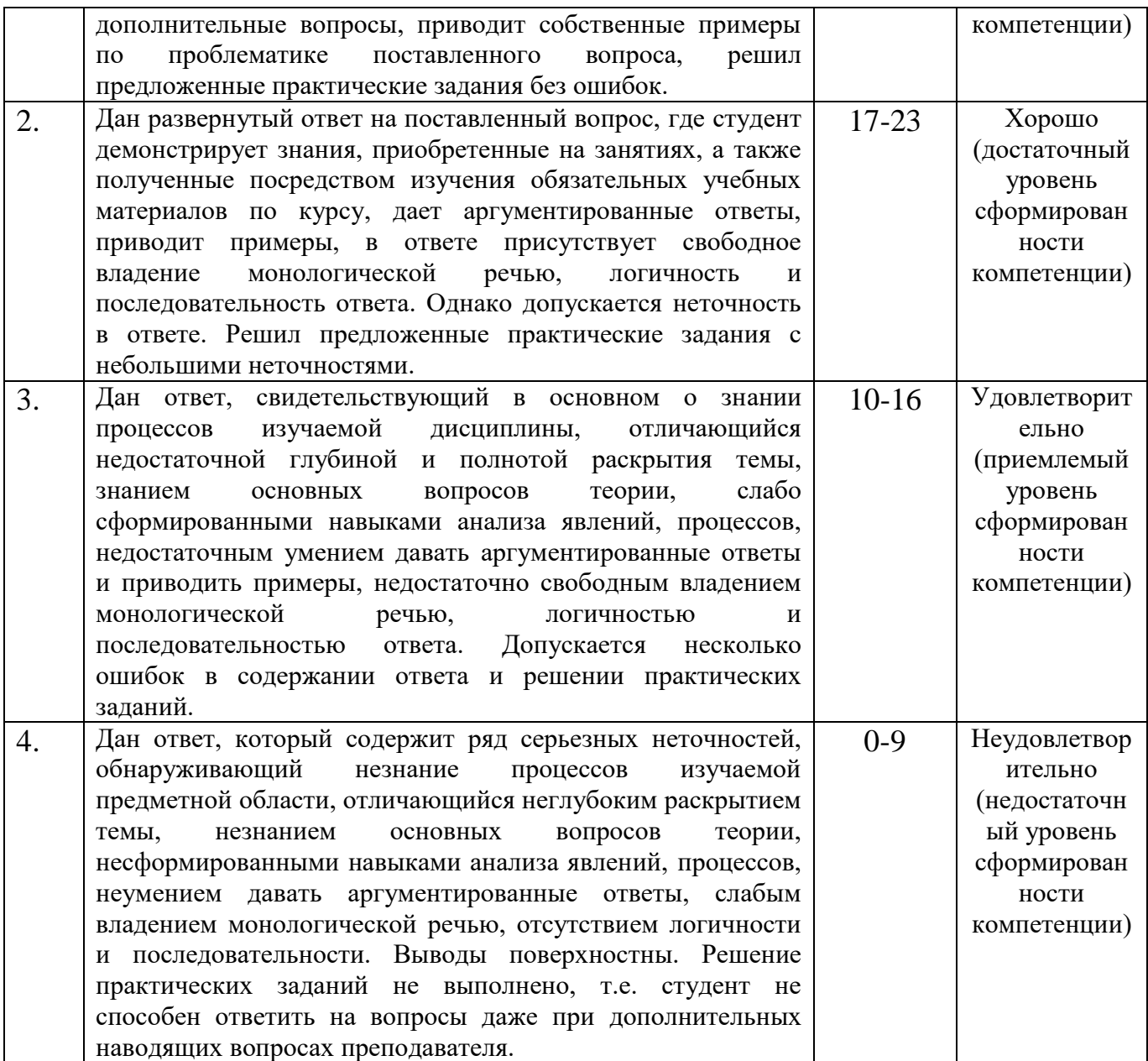

## **2.3. Критерии и шкала оценивания результатов обучения по дисциплине при экзамене**

*При экзамене:*

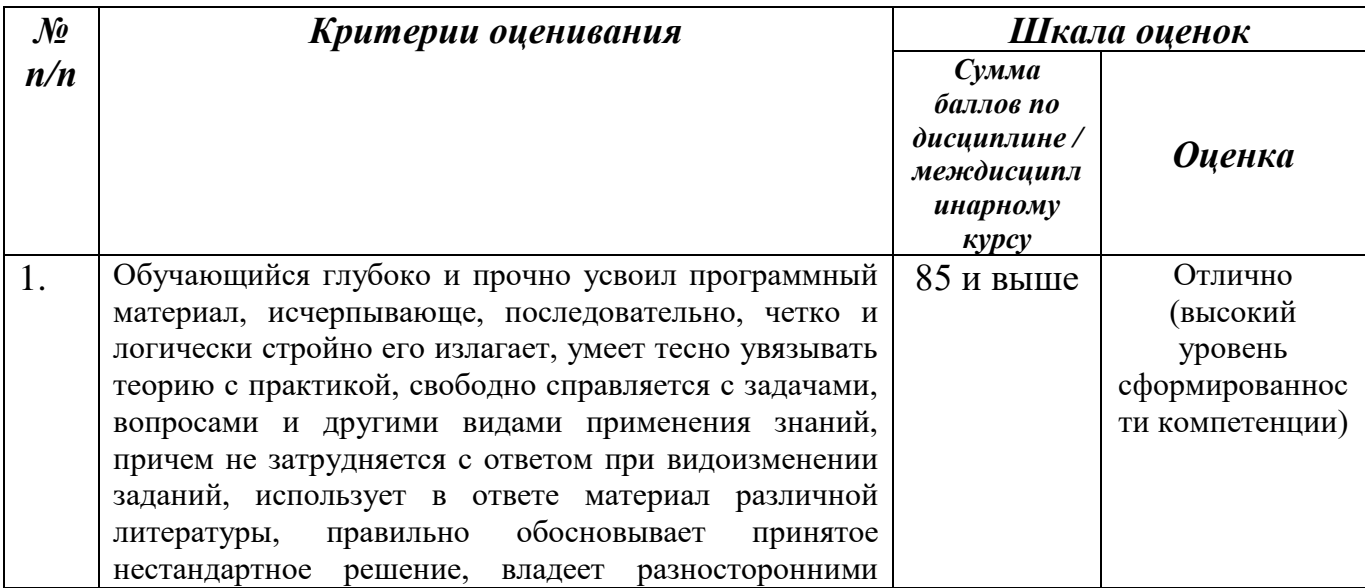

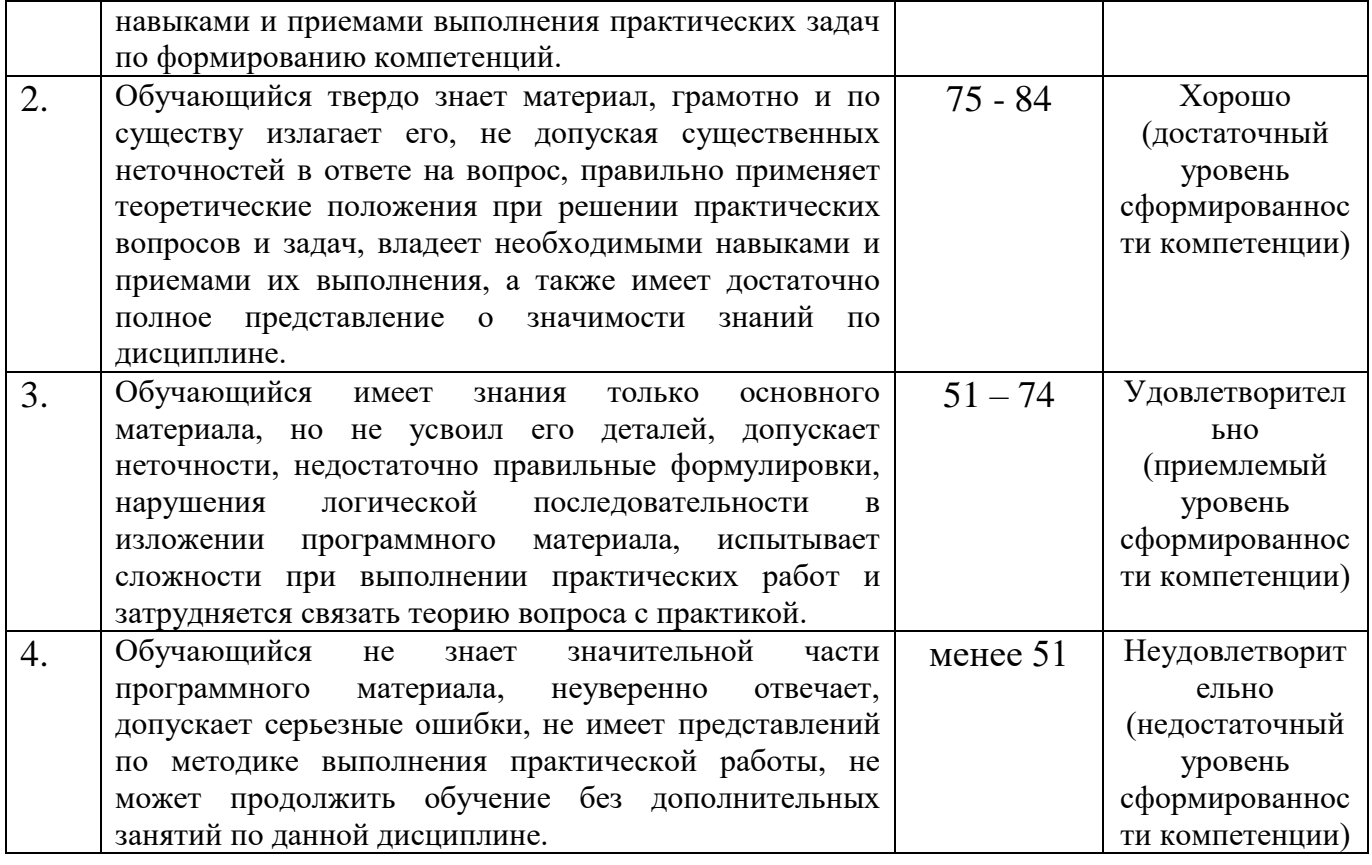

### <span id="page-27-0"></span>**III ТИПОВЫЕ КОНТРОЛЬНЫЕ ЗАДАНИЯ ИЛИ ИНЫЕ МАТЕРИАЛЫ, НАОБХОДИМЫЕ ДЛЯ ОЦЕНКИ ЗНАНИЙ, УМЕНИЙ, ПРАКТИЧЕСКОГО ОПЫТА, ХАРАКТЕРИЗУЮЩИХ ЭТАПЫ ФОРМИРОВАНИЯ КОМПЕТЕНЦИЙ В ПРОЦЕССЕ ОСВОЕНИЯ ОБРАЗОВАТЕЛЬНОЙ ПРОГРАММЫ**

#### <span id="page-27-1"></span>**3.1. Типовые контрольные задания для текущего контроля успеваемости обучающихся**

## **Тема 1. «Информационные системы и применение компьютерной техники в профессиональной деятельности. Основные понятия и определения»**

#### **Задание 1. Перечень контрольных вопросов по теме:**

- 1. Каковы основные свойства информационных систем?
- 2. Какие требования предъявляются к обработке информации в ИС?
- 3. В чем состоят основные принципы создания ИС?
- 4. В чем заключается системный подход к разработке ИС?
- 5. Каковы основные признаки классификации ИС?
- 6. Как классифицируются ИС по признаку их применения?
- 7. Дайте определение информационного обеспечения ИС.
- 8. Что представляет собой программное обеспечение ИС?
- 9. Для чего разрабатывается правовое обеспечение ИС?

#### **Задание 2. Темы рефератов:**

- 1. Классификация ИС.
- 2. Информатика в жизни общества.
- 3. Виды экономической информации.
- 4. Структура экономической информации.
- 5. Общая характеристика процессов сбора, передачи, обработки и накопления информации.

### **Тема 2: «Принципы устройства и работы ЭВМ»**

#### **Задание 1.Перечень контрольных вопросов по теме**

- **1.** Что такое архитектура?
- **2.** Изобразите схему взаимодействий устройств компьютера согласно архитектуре фон Неймана.
- **3.** Внутренние устройства системного блока.
- **4.** Системы, расположенные на материнской плате.
- **5.** Основные параметры процессора.
- **6.** Микросхема ПЗУ и система BIOS.
- **7.** Шинные интерфейсы материнской платы.

#### **Задание 2. Темы для рефератов**

#### **«Устройства компьютера»**

#### **План**

- 1. Базовая конфигурация персонального компьютера.
- 2. Системный блок.
- 3. Монитор.
- 4. Клавиатура.
- 5. Мышь.

## **«Мониторы»**

#### **План**

- 1. История создания и развития мониторов.
- 2. Разновидности мониторов.
- 3. Основные параметры и характеристики современных мониторов.

#### **Задание 3. Тест на тему.**

Длительность 45 минут. Выбрать верные ответы.

#### **Тестовые задания**

- **1.** Компьютер это …
- А) устройство для работы с текстами
- Б) электронное вычислительное устройство для обработки чисел
- В) устройство для хранения информации любого вида
- Г) многофункциональное электронное устройство для работы с информацией
- Д) устройство для обработки аналоговых сигналов
- **2.** Для ввода графической информации в персональный компьютер используется А) мышь;
- 
- Б) клавиатура;
- В) экран дисплея;
- Г) сканер.
- **3.** Какое из устройств нарушает признак, по которому подобраны все остальные устройства из приводимого ниже списка:
- А) сканер;
- Б) плоттер;
- В) графический дисплей;
- Г) принтер.
- **4.** Видеоадаптер это:
- А) Устройство, управляющее работой графического дисплея;
- Б) программа, распределяющая ресурсы видеопамяти;
- В) электронное, энергозависимое устройство для хранения информации о графическом изображении;
- Г) дисплейный процессор.
- **5.** Компьютер это:
- А) устройство для работы с текстами;
- Б) электронное вычислительное устройство для обработки чисел;
- В) устройство для хранения информации любого вида;
- Г) многофункциональное электронное устройство для работы с информацией;
- Д) устройство для обработки аналоговых сигналов.
- **6.** Скорость работы компьютера зависит от:
- А) тактовой частоты обработки информации в процессоре;
- Б) наличия или отсутствия подключенного принтера;
- В) организации интерфейса операционной системы;
- Г) объема внешнего запоминающего устройства;
- Д) объема обрабатываемой информации.
- **7.** Тактовая частота процессора это:
- А) число двоичных операций, совершаемых процессором в единицу времени;
- Б) число вырабатываемых за одну секунду импульсов, синхронизирующих работу узлов компьютера;
- В) число возможных обращений процессора к оперативной памяти в единицу времени;
- Г) скорость обмена информацией между процессором и устройствами ввода/вывода;
- Д) скорость обмена информацией между процессором и ПЗУ.
- **8.** Укажите наиболее полный перечень основных устройств персонального компьютера:
- А) микропроцессор, сопроцессор, монитор;
- Б) центральный процессор, оперативная память, устройства ввода-вывода;
- В) монитор, винчестер, принтер;
- Г) Арифметико-логическое устройство (АЛУ), устройство управления (УУ), сопроцессор;
- Д) сканер, мышь монитор, принтер.
- **9.** Назовите устройства, входящие в состав процессора:
- А) оперативное запоминающее устройство, принтер;
- Б) арифметико-логическое устройство, устройство управления;
- В) кэш-память, видеопамять;
- Г) сканер, ПЗУ;
- Д) дисплейный процессор, видеоадаптер.
- **10.**Постоянное запоминающее устройство служит для:
- А) хранения программ начальной загрузки компьютера и тестирования его узлов;
- Б) хранения программы пользователя во время работы;
- В) записи особо ценных прикладных программ;
- Г) хранения постоянно используемых программ;
- Д) постоянного хранения особо ценных документов.

**11.**Во время исполнения прикладная программа хранится:

- А) в видеопамяти;
- Б) в процессоре;
- В) в оперативной памяти;
- Г) на жестком диске;
- Д) в ПЗУ.

**12.**Персональный компьютер не будет функционировать, если отключить:

- А) дисковод;
- Б) оперативную память;
- В) мышь;
- Г) принтер;
- Д) сканер.
- **13.**Для долговременного хранения информации служит:
- А) оперативная память;
- Б) процессор;
- В) внешний носитель;
- Г) дисковод;
- Д) блок питания.
- **14.**При отключении компьютера информация:
- А) исчезает из оперативной памяти;
- Б) исчезает из постоянного запоминающего устройства;
- В) стирается на «жестком диске»;
- Г) стирается на магнитном диске;
- Д) стирается на компакт-диске.
- **15.**Какое из устройств предназначено для ввода информации:
- А) процессор;
- Б) принтер;
- В) ПЗУ;
- Г) клавиатура;
- Д) монитор.

**16.**Манипулятор «мышь» — это устройство:

- А) модуляции и демодуляции;
- Б) считывания информации;
- В) долговременного хранения информации;
- Г) ввода информации;
- Д) для подключения принтера к компьютеру.
- **17.**Для подключения компьютера к телефонной сети используется:
- А) модем;
- Б) факс;
- В) сканер;

Г) принтер;

Д) монитор.

**18.**Под носителем информации обычно понимают:

А)линию связи;

- Б) параметр информационного процесса;
- В) устройство хранения данных в персональном компьютере;

Г) компьютер;

Д)материальную субстанцию, которую можно использовать для записи, хранения и (или) передачи информации.

**19.**Модем обеспечивает:

- А)преобразование двоичного кода в аналоговый сигнал и обратно;
- Б) исключительно преобразование двоичного кода в аналоговый сигнал;
- В) исключительно преобразование аналогового сигнала в двоичный код;
- Г) усиление аналогового сигнала;
- Д) ослабление аналогового сигнала.
- **20.**Какие из перечисленных устройств можно отнести только к устройствам ввода информации в компьютер.

А)модем

- Б) джойстик
- В) принтер
- Г) оперативная память
- Д) сканер
- Е) клавиатура
- Ж) монитор
- **21.**Какое устройство предназначено для математических преобразований в компьютере ?
- А) накопители
- Б) модем
- В) ОЗУ
- Г) Монитор
- Д) принтер
- Е) процессор
- **22.** Что можно отнести к постоянному запоминающему устройству ?
- А) винчестер
- Б) дискета
- В) электронный диск
- Г) оперативное запоминающее устройство
- **23.** Без каких устройств не может работать компьютер
- А) дисплей
- Б) винчестер
- В) сканер
- Г) оперативное запоминающее устройство
- Д) клавиатура
- Е) мышь
- Ж)принтер
- **24.** Какие из перечисленных устройств можно отнести только к устройствам вывода информации из компьютера.
- А) модем
- Б) джойстик
- В) принтер
- Г) оперативная память
- Д) сканер
- Е) клавиатура
- Ж)монитор

**25.** Какое устройство предназначено для управления работой компьютера ?

- А) накопители
- Б) модем
- В) ОЗУ
- Г) Монитор
- Д) принтер
- Е) процессор

**26.**Что можно отнести к временному запоминающему устройству ?

- А) Винчестер
- Б) Дискета
- В) электронный диск
- Г) оперативное запоминающее устройство
- **27.**Без какого устройства не сможет работать компьютер:
- А) дисплей
- Б) процессор
- В) сканер
- Г) принтер
- Д) мышь
- **28.**Винчестер предназначен для…
- А) постоянного хранения информации, часто используемой при работе на компьютере
- Б) подключения периферийных устройств
- В) управления работой ЭВМ по заданной программе
- Г) хранения информации, не используемой постоянно на компьютере
- **29.**Производительность работы компьютера (быстрота выполнения операций) зависит от…
- А) размера экрана дисплея
- Б) частоты процессора
- В) напряжения питания
- Г) быстроты нажатия на клавиши
- **30.**Характеристикой монитора является…
- А) разрешающая способность
- Б) тактовая частота
- В) дискретность
- Г) время доступа к информации
- **31.**Тактовая частота процессора измеряется в…
- А) МГц
- Б) Мбайт
- В) Кбайт
- Г) Бит
- **32.**Процессор обрабатывает информацию…
- А) в десятичной системе счисления
- Б) в двоичном коде
- В) на языке Бейсик
- Г) в текстовом виде
- **33.**На материнской плате размещается …
- А) процессор
- Б) жесткий диск (винчестер)
- В) блок питания
- Г) системный блок
- **34.**Персональный компьютер это…
- А) устройство для работы с текстами
- Б) электронное вычислительное устройство для обработки чисел
- В) устройство для хранения информации любого вида
- Г) многофункциональное электронное устройство для работы с информацией и решения задач пользователя
- **35.** Дисковод это устройство для…
- А) обработки команд исполняемой программы
- Б) чтения/записи данных с внешнего носителя
- В) хранения команд исполняемой программы
- Г) долговременного хранения информации
- **36.**Минимальная комплектация персонального компьютера включает:
- А) Монитор, клавиатура, системный блок, модем
- Б) Монитор, клавиатура, системный блок, мышь
- В) Монитор, клавиатура, принтер, мышь
- Г) На усмотрение пользователя в зависимости от решаемых задач
- **37.** Постоянно запоминающее устройство (ПЗУ) является … памятью
- А) энергонезависимой
- Б) энергозависимой
- В) динамической
- Г) оперативной с произвольным доступом
- **38.** Обработка информации ПК производится …
- А) процессором
- Б) адаптером
- В) материнской платой
- Г) клавиатурой
- **39.** При выключении компьютера вся информация стирается…
- А) на гибком диске
- Б) на CD-ROM диске
- В) на жестком диске
- Г) в оперативной памяти
- **40.** В состав мультимедиа-компьютера обязательно входит…
- А) проекционная панель
- Б) CD-ROM дисковод и звуковая плата
- В) Модем
- Г) плоттер
- **41.** Какое из устройств предназначено для ввода информации…
- А) Процессор
- Б) Принтер
- В) ПЗУ
- Г) клавиатура
- **42.** Манипулятор «мышь» это устройство…
- А) модуляции и демодуляции
- Б) считывания информации
- В) долговременного хранения информации
- Г) ввода информации
- **43.**. Программа, позволяющая управлять внешними устройствами компьютера, называется
- А) Браузер
- Б) драйвер
- В) операционная система
- Г) система программирования
- **44.** Персональный компьютер не будет функционировать, если отключить…
- А) Дисковод
- Б) оперативную память
- В) мышь
- Г) принтер
- **45.** Вредное воздействие на здоровье человека может оказывать…
- А) Принтер
- Б) монитор
- В) системный блок
- Г) модем

## **Тема 3: «Классификация персональных компьютеров»**

#### **Задание 1. Перечень контрольных вопросов по теме:**

- 1 Универсальные настольные ПК
- 2. Ноутбуки
- 3. Карманные персональные компьютеры, коммуникаторы и смартфоны
- 4. Носимые персональные компьютеры
- 5. Специализированные персональные компьютеры
- 6. Суперкомпьютеры

## **Тема 4: «Технические средства информационных технологий»**

#### **Задание 1.Перечень контрольных вопросов по теме.**

- 1. Многофункциональные периферийные устройства
- 2. Какие устройства компьютера называют периферийными?
- 3. Классификация периферийных устройств.
- 4. Дайте характеристику устройствам ввода. Примеры.
- 5. Дайте характеристику устройствам вывода. Примеры.
- 6. Дайте характеристику устройствам хранения данных. Примеры.
- 7. Дайте характеристику устройствам обмена данными? Примеры.
- 8. Мониторы
- 9. Принтеры
- 10.Сканеры

### **Задание 2. Темы для рефератов**

#### **«Классы периферийных устройств» План**

- 1. Устройства ввода данных.
- 2. Устройства вывода данных.
- 3. Устройства хранения данных.
- 4. Устройства обмена данными

#### **Задание 3. Тест по теме.**

- 1. Компьютер, предоставляющий свои ресурсы другим компьютерам при совместной работе, называется:
	- **a.** адаптером;
	- **b.** коммутатором;
	- **c.** станцией;
	- **d.** сервером;
	- **e.** клиент-сервером.
- 2. Первым средством передачи информации на большие расстояния принято считать:
	- **a.** радиосвязь;
	- **b.** электрический телеграф;
	- **c.** телефон;
	- **d.** почту;
	- **e.** компьютерные сети.
- 3. Под термином «канал связи» в информатике понимают:
	- **a.** техническое устройство, обеспечивающее кодирование сигнала при передаче его от источника информации к приемнику информации;
	- **b.** физическая линия (прямое соединение), телефонная, телеграфная или спутниковая линия связи и аппаратные средства, используемые для передачи данных (информации);
	- **c.** устройство кодирования и декодирования информации при передаче сообщений;
	- **d.** магнитный носитель информации;
	- **e.** совокупность технических устройств, обеспечивающих прием информации.
- 4. Комплекс аппаратных и программных средств, позволяющих компьютерам обмениваться данными, — это:
	- **a.** интерфейс;
	- **b.** магистраль;
	- **c.** компьютерная сеть;
	- **d.** адаптеры.
- 5. Для хранения файлов, предназначенных для общего доступа пользователей сети, используется:
	- **a.** хост-компьютер;
	- **b.** файл-сервер;
	- **c.** рабочая станция;
	- **d.** клиент-сервер;
	- **e.** коммутатор.
- 6. Глобальная компьютерная сеть это: (укажите несколько ответов)
	- **a.** информационная система с гиперсвязями;
	- **b.** множество компьютеров, связанных каналами передачи информации и находящихся в пределах одного помещения, здания;
	- **c.** совокупность хост-компьютеров и файл-серверов;
	- **d.** система обмена информацией на определенную тему;
	- **e.** совокупность локальных сетей и компьютеров, расположенных на больших расстояниях и соединенных с помощью каналов связи в единую систему.
- 7. Множество компьютеров, связанных каналами передачи информации и находящихся в пределах одного помещения, здания, называется:
	- **a.** глобальной компьютерной сетью;
	- **b.** информационной системой с гиперсвязями;
	- **c.** локальной компьютерной сетью;
	- **d.** электронной почтой;
	- **e.** региональной компьютерной сетью.
- 8. Конфигурация (топология) локальной компьютерной сети, в которой все рабочие станции соединены с файл-сервером, называется:
	- **a.** кольцевой;
	- **b.** звездообразной;
	- **c.** шинной;
	- **d.** древовидной;
	- **e.** радиально-кольцевой.
- 9. Группа web-страниц, принадлежащим одной и той же Фирме, организации или частному лицу и связанных между собой по содержанию
	- **a.** Сайт
	- **b.** Сервер
	- **c.** Хост
	- **d.** Папка
	- **e.** домен

10.Способ подключения к Интернет, обеспечивающий наибольшие возможности для доступа к информационным ресурсам

- **a.** постоянное соединение по оптоволоконному каналу
- **b.** удаленный доступ по телефонным каналам
- **c.** постоянное соединение по выделенному каналу
- **d.** терминальное соединение по коммутируемому телефонному каналу
- **e.** временный доступ по телефонным каналам

## **Тема 5: «Программное обеспечение информационных технологий. Системное программное обеспечение»**

#### **Задание 1. Перечень контрольных вопросов по теме.**

- 1. Что такое программное обеспечение?
- 2. Что относится к ресурсам компьютера?
- 3. Опишите классификацию программного обеспечения.
- 4. Для чего нужно системное программное обеспечение?
- 5. Для чего используют инструментальное программное обеспечение?
- 6. Дайте определение понятий «прикладная программа» и «приложение».
- 7. Опишите известные вам пакеты прикладных программ.
- 8. Что такое языки программирования?
- 9. В чем отличие компиляторов от интерпретаторов?
- 10. Объясните термины «язык низкого уровня» и «язык высокого уровня».
- 11. Расскажите о поколениях языков программирования.

12. Опишите использование принципов объектно-ориентированного программирования в средах быстрого проектирования.

13. В чем трудности разработки крупных программных проектов?

14. Какова роль программирования в ходе работы над проектом?

## **Задание 2. Темы для рефератов**

«Операционные системы для персональных компьютеров» План

- 1. Определение операционной системы.
- 2. История создания ОС.
- 3. Развитие ОС.

## **Тема 6: «Прикладное программное обеспечение»**

## **Задание 1. Перечень контрольных вопросов по теме.**

- 1. Понятие прикладного ПО
- 2. Классификация прикладного ПО
- 3. Что такое программное обеспечение?
- 4. Что относится к ресурсам компьютера?
- 5. Дайте определение понятий «прикладная программа» и «приложение».
- 6. Опишите известные вам пакеты прикладных программ.

## **Задание 2. Темы для рефератов**

«Текстовый процессор Microsoft Word 2010» План

- 1. Интерфейс текстового процессора Microsoft Word 2010
- 2. Основные функциональные возможности текстового процессора.

## «Табличный процессор Microsoft Excel 2010»

## План

- 1. Интерфейс табличного процессора
- 2. Основные функциональные возможности текстового процессора.

«Система управления базами данных Microsoft Access 2010»

## План

- 1. Окно СУБД Access 2010.
- 2. Объекты СУБД Access 2010.

## **Тема 7. «Методы защиты информации»**

#### **Задание 1.Перечень контрольных вопросов по теме.**

- 1. Юридическая ответственность за нарушение законодательства в сфере компьютерной информации. Понятие компьютерного преступления.
- 2. Способы защиты информации.
- 3. Организационные меры обеспечения защиты информации.
- 4. Антивирусная защита.
- 5. Криптография
- 6. Что такое компьютерный вирус?
- 7. Что такое антивирусная программа?
- 8. Классификация компьютерных вирусов.
- 9. Классификация антивирусных программ.
- 10.Перечислите признаки, лежащие в основе классификации компьютерных вирусов, и охарактеризуйте вирусы каждого класса.
- 11.Приведите примеры наиболее известных антивирусных программ.
- 12.Какие существуют виды угроз информации?
- 13.Дайте понятие угрозы.
- 14.Что понимается под безопасностью информационной системы?
- 15.В чем особенность умышленных угроз безопасности информации?
- 16.В чем отличие активных и пассивных угроз безопасности информации?
- 17.Перечислите пути несанкционированного доступа к информации.
- 18.Каково назначение криптографических методов защиты информации?
- 19.Перечислите криптографические методы защиты информации.
- 20.Что представляет собой управление доступом как способ защиты информации?
- 21.В чем заключается сущность цифровой подписи?
- 22.В чем заключаются проблемы защиты информации в сетях?
- 23.Дайте определение термину архиватор?

## **Задание 3. Темы для рефератов**

#### **«Защита информации» План.**

- 1. Определение и понятие информации.
- 2. Методы защиты информации

**«Антивирусные программы» План** 

- 1. Понятие антивирусной программы.
- 2. История создания антивирусных программ.
- 3. Развитие антивирусных программ.

#### **«Компьютерные вирусы»**

#### **План**

- 1. История создания и развития компьютерных вирусов.
- 2. Первые компьютерные вирусы.
- 3. Разновидности компьютерных вирусов.

## **Тема 8. «Технология использования систем управления базами данных»**

#### **Задание 1.Перечень контрольных вопросов по теме.**

- 1. Понятие базы данных
- 2. Какую базу данных называют реляционной?
- 3. Какую базу данных называют иерархической?
- 4. Из каких основных объектов состоит база данных?
- 5. Какую информацию содержит таблица, в которой нет ни одной записи?
- 6. Основы работы СУБД MS Access.
- 7. Объекты СУБД MS Access.
- 8. Создание таблиц в СУБД MS Access.
- 9. Создание запросов в СУБД MS Access. Виды запросов.
- 10.Создание форм в СУБД MS Access.
- 11.Создание отчета в СУБД MS Access.

## **Задание 2. Практическое задание по теме.**

## 1. База данных Магазин

Владелец магазина одежды заказал разработку базы данных, основанной на двух таблицах. Одна таблица содержит данные, которые могут отображаться для клиентов - в ней указаны розничные цены на вид одежды. Вторая таблица предназначена для анализа результатов деятельности предприятия - в ней содержатся оптовые цены на одежду и краткая информация о поставщиках (клиенты магазина не имеют доступа к данным этой таблицы).

1. Запустите программу Microsoft Access (Пуск Программы MicrosoftAccess)

2. В окне Microsoft Access выполните команду Файл/Создать. В правой части окна выберите Новая база данных. Появится окно Файл новой базы данных.

3. В окне Файл новой базы данных выберите свою папку и дайте файлу имя: *Магазин-номер вашей группы*. Убедитесь, что в качестве типа файла выбрано База данных Microsoft Access и щелкните на кнопке Создать. Откроется окно новой базы - *Магазин\_ номер вашей группы: база данных.*

4. Откройте панель Таблицы.

5. Дважды щелкните на значке Создание таблицы в режиме конструктора откроется бланк создания структуры таблицы.

6. Для первой таблицы введите следующие поля:

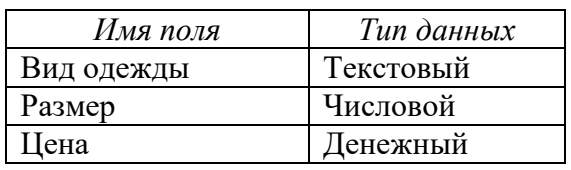

7. Щелкните на поле *Цена*. В нижней части бланка задайте свойство Число десятичных знаков равным 2.

8. Для связи с будущей таблицей поставщиков надо задать ключевое поле. Поскольку здесь ни одно поле явно не претендует на «уникальность», используем поле. Щелчком правой кнопки мыши на поле *Вид одежды* откройте контекстное меню и выберите в нем пункт Ключевое поле.

9. Закройте окно Конструктора. При закрытии окна дайте таблице имя *Товары.*

10. Повторив действия пунктов 5-9, аналогично создайте таблицу *Поставщики*, в которую входят следующие поля:

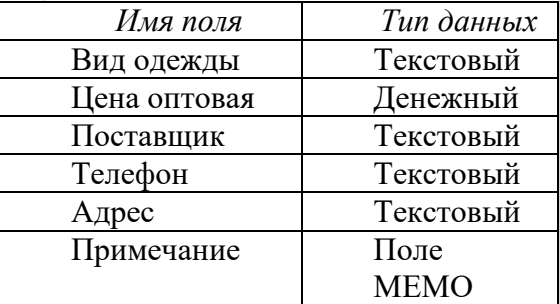

Обратите внимание на то, что поле номера телефона является текстовым, несмотря на то, что обычно номера телефонов записывают цифрами. Это связано с тем, что они не имеют числового содержания. Номера телефонов не сравнивают по величине, не вычитают из одного другой и т. д. Это типичное текстовое поле. Ключевое поле можно не задавать - для текущей задачи оно не требуется.

11. В окне *Магазин: база данных* откройте по очереди созданные таблицы и наполните их экспериментальным содержанием.

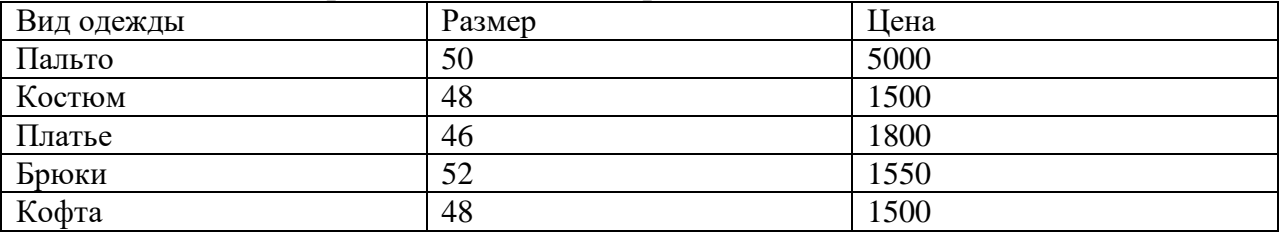

12. Дополните своими записями.

2. Создать базу данных *Торговые операции.*

а. Создайте таблицу *Адреса* с полями

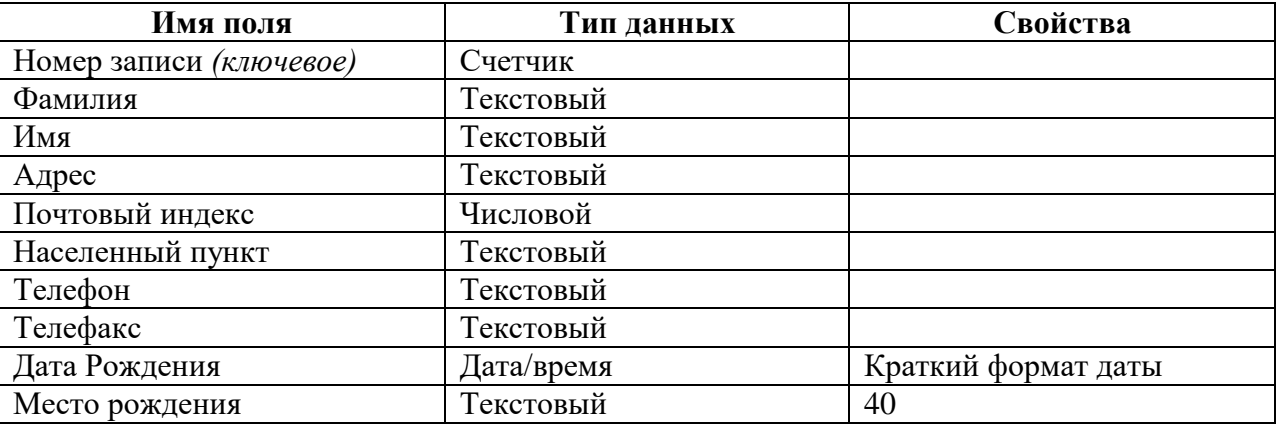

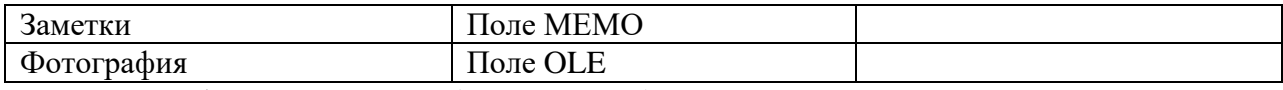

Заполните таблицу данными (7-9 записей).

#### б. Создайте таблицу *Торговля* с полями

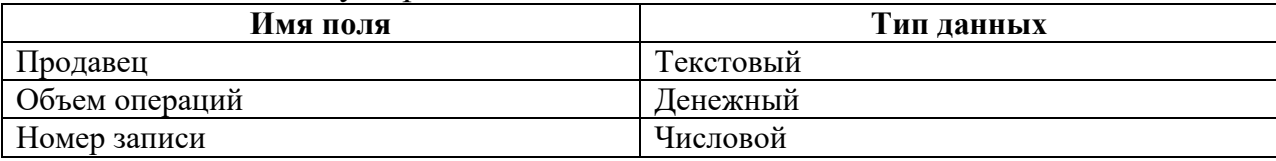

Заполните таблицу следующими данными

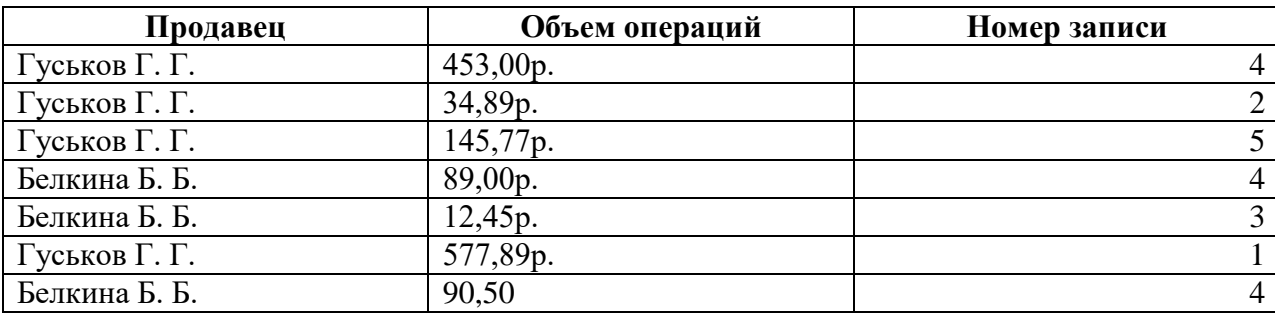

Поле *Номер записи* в таблице *Торговля* показывает номер записи клиента в таблице *Адреса*. Так как один и тот же человек может быть у разных продавцов, то содержимое поля *Номер записи* в таблице *Торговля* повторяется у различных записей.

в. Установите связь между таблицами по полям *Номер записи* таблиц *Адреса* и *Торговля*.

г. Создайте запрос, с помощью которого можно получить сведения об объеме продаж и о номерах телефонов клиентов, участвующих в торговых операциях (т.е. в запрос включать поля *Фамилия, Телефон, Продавец* и *Объем операции*).

д. Просмотрите результат выполнения запроса.

е. Создайте форму, для просмотра записей об объеме продаж и о номерах телефонов клиентов, участвующих в торговых операциях.

## **Задание 3. Темы для рефератов**.

- 1. Электронные виды информационных ресурсов в области социальноэкономических и гуманитарных знаний (концепция разработки).
- 2. Современные тенденции в развитии интернет-технологий.

## **Задание 4. Тест по теме.**

- **1.** К какой модели баз данных относится модель, в которой все записи базы данных представлены в виде дерева с отношениями предок-потомок
	- 1. Сетевая модель
	- 2. Реляционная модель
	- 3. Иерархическая модель
- **2.** Какое из перечисленных свойств не является свойством реляционной базы?
	- 1. Несколько узлов уровня связаны с узлом одного уровня
	- 2. Порядок следования строк в таблице произвольный
	- 3. Каждый столбец имеет уникальное имя
	- 4. Для каждой таблицы можно определить первичный ключ
- **3.** Структура данных, для которой характерна подчиненность объектов нижнего уровня объектам верхнего уровня, называется
	- 1. табличной;
	- 2. реляционной;
	- 3. иерархической**.**
- **4.** Какая база данных строится на основе таблиц и только таблиц?
	- 1. Сетевая
	- 2. Иерархическая
	- 3. Реляционная
- **5.** Какая модель строится так, что все записи базы данных представлены в виде дерева с отношениями предок-потомок
	- 1. Иерархическая модель
	- 2. Сетевая модель
	- 3. Реляционная модель
- **6.** Какое из перечисленных свойств не является свойством реляционной базы?
	- 1. Несколько узлов уровня связаны с узлом одного уровня
	- 2. Порядок следования строк в таблице произвольный
	- 3. Каждый столбец имеет уникальное имя
	- 4. Для каждой таблицы можно определить первичный ключ
- **7.** Каскадная модель жизненного цикла информационной системы предусматривает
	- 1. переход на следующий этап после полного окончания предыдущего
	- 2. итерационные возвраты на предыдущие этапы после выполнения очередного этапа.
	- 3. выполнение шагов жизненного цикла от последнего к первому
- **8.** Информационные модели предназначены для
	- 1 математического отражения объектов;
	- 2 математического отражения структуры явлений;
	- 3 отражения информационных потоков между объектами и отношений между ними;
	- 4 содержательного отражения отношений между объектами;
	- 5 отражения качественных характеристик процессов.
	- **9.** С какой целью используется процедура сортировки данных
		- 1. Для ввода данных.
		- 2. Для передачи данных
		- 3. Для получения итогов различных уровней.
		- 4. Для контроля данных.
- **10.**Выберите правильное определение процесса кодирования экономической информации
	- 1. Кодирование это шифрование.
	- 2. Кодирование это присвоение условного обозначения объектам номенклатуры.
	- 3. Кодирование это поиск классификационных признаков.
	- 4. Кодирование это присвоение классификационных признаков.

#### <span id="page-43-0"></span>**3.2. Типовые контрольные задания для промежуточной аттестации обучающихся**

#### **Вопросы к экзамену**

- 1. Информационная система, определение и ее виды.
- 2. Автоматизированное рабочее место-средство автоматизации работы конечного пользователя.
- 3. Структура экономической информационной системы.
- 4. Состав обеспечивающей части экономической информационной системы.
- 5. Состав функциональных подсистем экономической информационной системы.
- 6. Жизненный цикл экономической информационной системы. Модели жизненного цикла. Жизненный цикл экономической информационной системы. Стадии жизненного цикла.
- 7. Методы и средства проектирования экономической информационной системы.
- 8. CASE технология проектирования экономической информационной системы.
- 9. Понятие компьютерной сети. Классификация компьютерных сетей.
- 10.Модели баз данных: иерархические, сетевые и реляционные модели данных.
- 11.СУБД Access. Объекты базы данных Access.
- 12.Создание таблицы с помощью конструктора и с помощью мастера. Создание таблицы с помощью конструктора и с помощью мастера.
- 13.Создание отчетов.
- 14.Создание форм.
- 15.Создание запросов.
- 16.Защита информации в экономической информационной системе. Виды угроз и меры безопасности.
- 17.Методы и средства построения систем информационной безопасности. Их структура.
- 18.Методы и средства защиты информации.
- 19.Требования к банковской информационной системе и принципы разработки программных средств.
- 20.Структура условной интегрированной информационной системы.
- 21.Место и роль информационных систем в профессиональной деятельности бухгалтера.
- 22.Классификация бухгалтерских информационных систем.
- 23.Технология использования экспертных систем в профессиональной деятельности.
- 24.Отличие экспертных систем от обычных компьютерных систем. Области применения экспертных систем.
- 25.Какую базу данных называют реляционной?
- 26.Какую базу данных называют иерархической?
- 27.Из каких основных объектов состоит база данных?
- 28.Какую информацию содержит таблица, в которой нет ни одной записи?
- 29.Для чего нужны запросы, и какие они бывают?
- 30.Для чего нужны формы, и как их организовать?
- 31.Для чего нужны отчеты?
- 32.Что такое ключевое поле?
- 33.Для чего создаются межтабличные связи?

### **Практические задания к экзамену**

*Задание 1.* Создать базу данных «Телефонный справочник», содержащую информацию о фамилиях, адресах и номерах телефонов абонентов. Отсортировать записи в таблице. Осуществить поиск фамилии и адреса абонента, если известен его номер телефона.

*Задание 2.* Создать базу данных с таблицами:

*Фирмы*: Код фирмы, Название фирмы, Адрес, Телефон.

*Клиенты*: Клиент, Код фирмы, Наименование заказа, Количество.

Подчеркнутые поля сделать ключевыми. Установить связь между таблицами. Создать форму, в которую войдут поля обеих таблиц.

*Задание 3.* В базе данных создать таблицу с полями: *Фамилия заказчика, Населенный пункт, Адрес, Телефон*. Создать запрос, позволяющий узнать фамилии и адреса заказчиков, проживающих в Махачкале.

*Задание 4.* Создать базу данных с таблицами:

*Фирмы*: Код фирмы, Название фирмы, Адрес, Код клиента.

*Клиенты*: Код клиента, Фамилия, Код заказа.

*Заказы*: Код заказа, Наименование заказа, Количество.

Подчеркнутые поля сделать ключевыми. Установить

связь между таблицами. Создать форму для таблицы *Клиенты.*

*Задание 5.* Создать и заполнить базу данных, в которой хранится информация о продавцах, товаре и выручке от продажи. Создать форму. Создать запрос, позволяющий узнать данные о продавцах, чья выручка составила больше 5000р.

*Задание 6.* Создать базу данных, в которой хранится информация о наличии товара на складе, его количестве и цене. Создать запрос, позволяющий узнать количество определенного вида товара.

*Задание 7.* Создать и заполнить базу данных, в которой хранится информация о наименовании товара на складе, его количестве и стоимости. Создать запрос, позволяющий из этой базы данных выбрать те товары, стоимость которых больше 5000р.

*Задание 8.* Создать и заполнить базу данных, в которой хранится информация о работниках, количестве отработанных дней, оплате за один день. Создать запрос, позволяющий вычислить оплату за все отработанные дни для каждого работника.

*Задание 9.* Создать базу данных, содержащую информацию о фирмах, их адресе, телефоне. Отсортировать записи в таблице. Создать запрос с параметром, где параметром выступает название фирмы.

*Задание 10.* Создать и заполнить базу данных, в которой хранится информация о фамилии заказчика, наименовании товара, его количестве и дате заказа. Создать запрос, позволяющий узнать данные за определенную дату.

*Задание 11.* В базе данных создать таблицу с полями: *Наименование товара*, *Количество*, *Заказано*. Создать запрос с полями *Наименование товара*, *Количество*, *Заказано*, *Остаток*.

*Задание 12.* Создать и заполнить базу данных, в которой хранится информация о наименовании товара на складе, его количестве и стоимости. Создать отчет.

*Задание 13.* Создать базу данных, содержащую информацию о фирмах, их адресе, телефоне. Отсортировать записи в таблице. Осуществить поиск номера телефона фирмы, если известно название фирмы.

*Задание 14.* Создать и заполнить базу данных, в которой хранится информация о продавцах, товаре и выручке от продажи. Создать форму. Создать запрос, позволяющий узнать данные о продавцах, чья выручка составила больше 5000р.

*Задание 15.* Создать базу данных, содержащую информацию о фирмах, их адресе, телефоне. Отсортировать записи в таблице. Создать запрос с параметром, где параметром выступает название фирмы.

*Задание 16.* Создать базу данных с таблицами:

*Фирмы*: Код фирмы, Название фирмы, Адрес, Код клиента.

*Клиенты*: Код клиента, Фамилия, Код заказа.

*Заказы*: Код заказа, Наименование заказа, Количество.

Подчеркнутые поля сделать ключевыми. Установить связь между таблицами. Создать отчет для таблицы *Заказы.*

#### <span id="page-45-0"></span>**IV. МЕТОДИЧЕСКИЕ МАТЕРИАЛЫ, ОПРЕДЕЛЯЮЩИЕ ПРОЦЕДУРЫ ОЦЕНИВАНИЯ ЗНАНИЙ, УМЕНИЙ, ПРАКТИЧЕСКОГО ОПЫТА, ХАРАКТЕРИЗУЮЩИЕ ЭТАПЫ ФОРМИРОВАНИЯ КОМПЕТЕНЦИЙ**

Процедура оценивания – порядок действий при подготовке и проведении аттестационных испытаний и формировании оценки.

Процедура промежуточной аттестации проходит в соответствии с Положением о промежуточной (рубежной) аттестации знаний студентов Бизнес колледжа ДГУНХ.

- Аттестационные испытания проводятся преподавателем (или комиссией преподавателей – в случае модульной дисциплины), ведущим лекционные занятия по данной дисциплине, или преподавателями, ведущими практические и лабораторные занятия (кроме устного экзамена). Присутствие посторонних лиц в ходе проведения аттестационных испытаний без разрешения ректора или проректора по учебной работе не допускается (за исключением работников университета, выполняющих контролирующие функции в соответствии со своими должностными обязанностями). В случае отсутствия ведущего преподавателя аттестационные испытания проводятся преподавателем, назначенным письменным распоряжением по кафедре .

- Инвалиды и лица с ограниченными возможностями здоровья, имеющие нарушения

опорно-двигательного аппарата, допускаются на аттестационные испытания в сопровождении ассистентов-сопровождающих.

- Во время аттестационных испытаний обучающиеся могут пользоваться программой дисциплины, а также с разрешения преподавателя справочной и нормативной литературой, непрограммируемыми калькуляторами.

- Время подготовки ответа при сдаче зачета/экзамена в устной форме должно составлять не менее 40 минут (по желанию обучающегося ответ может быть досрочным). Время ответа – не более 15 минут.

- При подготовке к устному экзамену экзаменуемый, как правило, ведет записи в листе устного ответа, который затем (по окончании экзамена) сдается экзаменатору.

- При проведении устного экзамена экзаменационный билет выбирает сам экзаменуемый в случайном порядке.

Экзаменатору предоставляется право задавать обучающимся дополнительные вопросы в рамках программы дисциплины текущего семестра, а также, помимо теоретических вопросов, давать задачи, которые изучались на практических занятиях.

- Оценка результатов устного аттестационного испытания объявляется обучающимся в день его проведения. При проведении письменных аттестационных испытаний или компьютерного тестирования – в день их проведения или не позднее следующего рабочего дня после их проведения.

- Результаты выполнения аттестационных испытаний, проводимых в письменной форме, форме итоговой контрольной работы или компьютерного тестирования, должны быть объявлены обучающимся и выставлены в зачётные книжки не позднее следующего рабочего дня после их проведения.

#### <span id="page-47-0"></span>**Лист актуализации фонда оценочных средств по дисциплине «Информационные технологии в профессиональной деятельности»**

Фонд оценочных средств пересмотрен, обсужден и одобрен на заседании кафедры

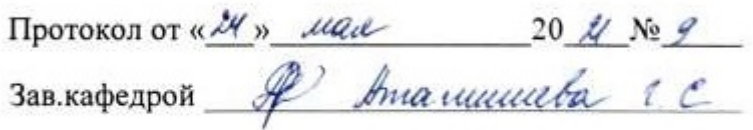

Фонд оценочных средств пересмотрен, обсужден и одобрен на заседании кафедры

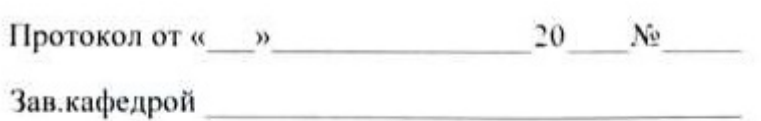

Фонд оценочных средств пересмотрен, обсужден и одобрен на заседании кафедры

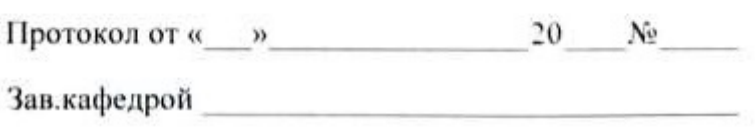